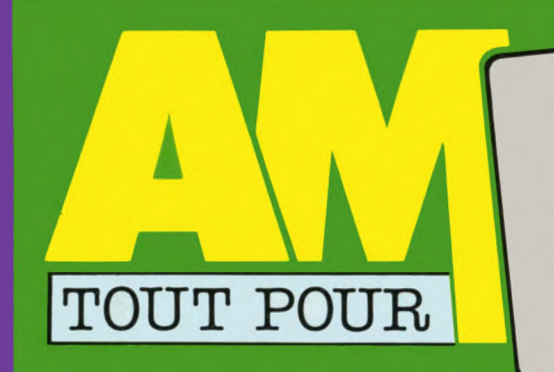

# SPECIAL LISTINGS HORS-SERIE Nº 60 ages; t utilitaires »

VOTRE AMSTRAD

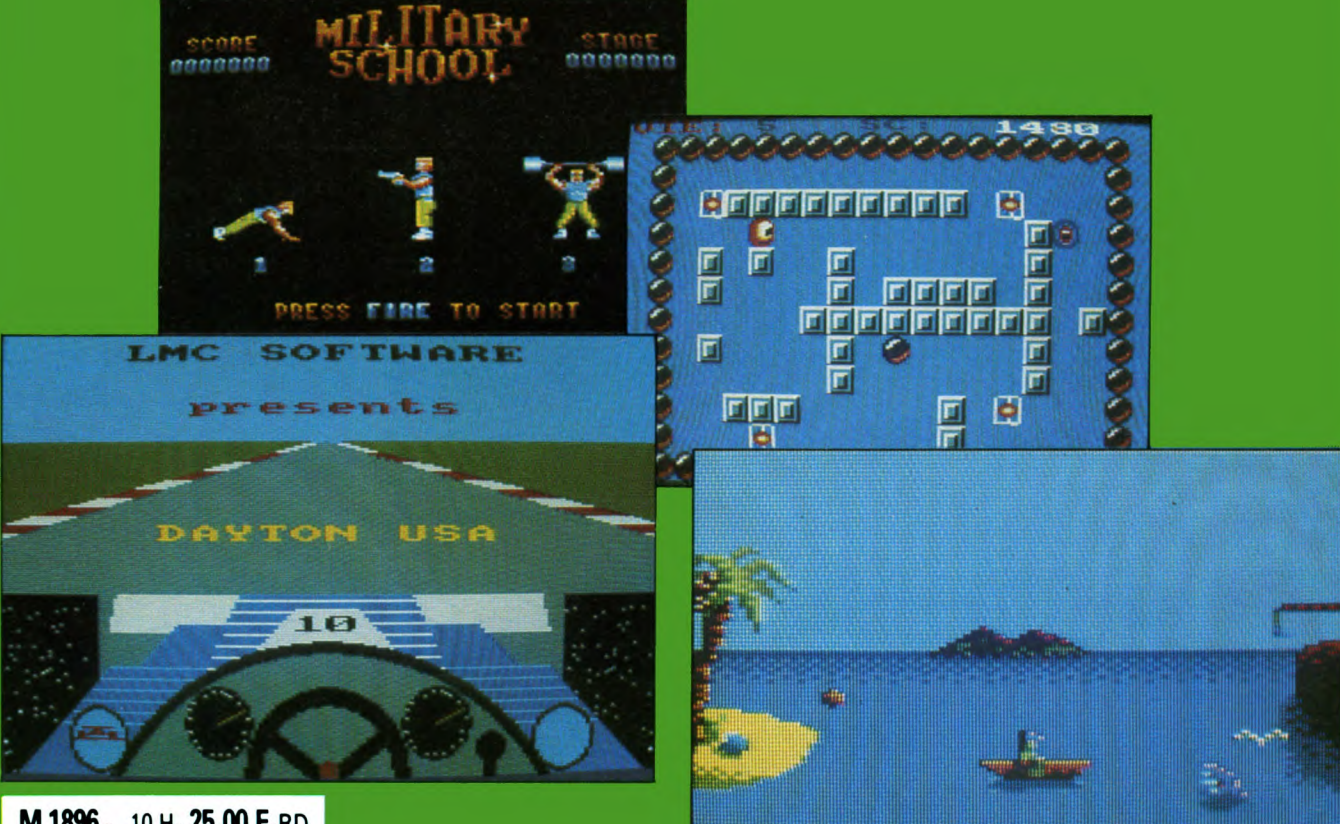

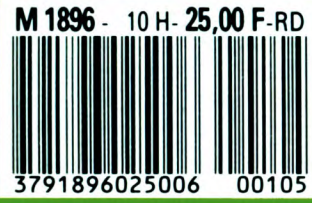

**FEVRIER 1989. 25 F** 

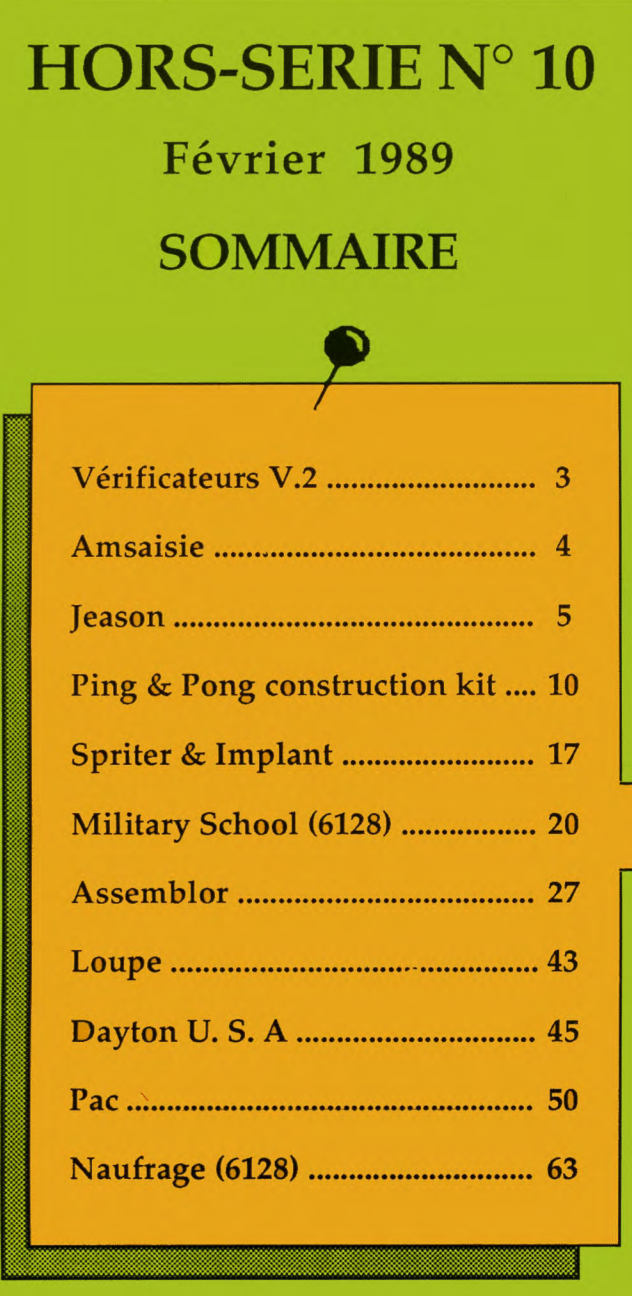

Ce "Hors-série" d'AM-MAG est édité par Laser Presse SA, 5-7, rue de l'Amiral Courbet 94160 SAINT-MANDE.

- Directeur de la publication : Jean Kaminsky.
- REDACTION. Directeur technique de la rédaction: Xavier Frigara.
- Directeur de la rédaction : Jacques Eltabet. Secrétaire de rédaction : Gaëlle Pillot.
- Chef de la rubrique programmation: Jean-Claude Paulin.
- Ont collaboré à ce numéro: Fabien Gaudin, Luc et Hervé Guillaume, Hervé Inisan, Claude Le Moullec, Frédéric Carbonero, Christophe Lecleroq, Sébastien Royer.<br>FABRICATION. Directeur de la fabrication : Jean-Jacques Galmiche. Maquettistes : Thierry
- Martinez, Laurence Floquet, Michel Lhopitault. Montage et photogravure : Jean-Baptiste
- Ballériaud, Michel Lhopitault.<br>ADMINISTRATION. Diffusion : Bertrand Desroche. Abonnements : Martine Lapierre au (1) 43.98.01.71. Comptabilité: Sylvie Kaminsky.
- REGIE PUBLICITAIRE : NEO-MEDIA, 5-7, rue de l'Amiral Courbet
- 94160 SAINT-MANDE. Tél. : (1) 43.98.22.22. Directeur commercial: Philippe Fanovard. Chef de publicité: Thierry Cagnion.
- Assistante de publicité: Mick Deret. Commission paritaire: en cours. Dépôt légal : 1 er trimestre 1989.
- Photocomposition: Composcopie. Impression : RBI, Tima Roto.

AM-MAG est une publication strictement indépendante de la société Amstrad.

# L ECTEURS.

# **épargnez votre clavier!**

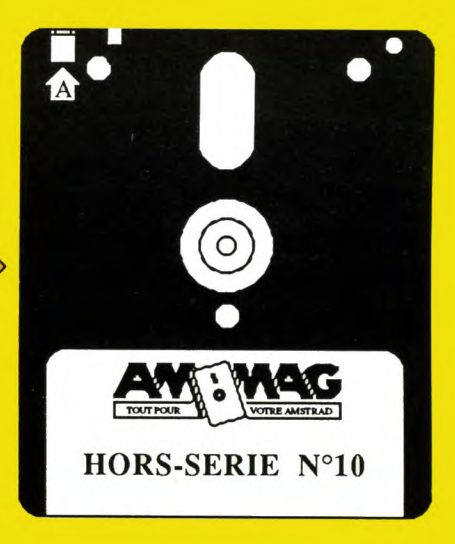

Retrouvez sur cette disquette tous les listings de ce numéro.

# Prix 120F *(port compris)*

### **Egalement disponibles :**

- *Disquette Hors-série n°6.*
- *Disquette Hors-série n°7.*
- *Disquette Compilation R. S. X.*

## BON DE COMMANDE page 66

Ce programme figure sur la disquette :<br>HORS-SERIE N° 10

**ICAT**  $\overline{2}$ 

de numeros entre cro-<br>
chets, assure la détec-<br> **L** tion d'éventuelles erreurs<br>
argeles existe d'un program e saviez-vous ? La présence dans nos listings de numéros entre crochets, assure la déteclors de la saisie d'un programme Basic. Tapez minutieusement et sau-

UTILITAIR

vegardez le listing vérificateur relatif à votre machine (464, 664 ou 6128), conservez-le précieusement et lancez-le avant toute frappe ou vérification de listing ; les indications "nécessaires sont incluses. Chaque somme affichée devra rigoureusement correspondre à celle figurant dans nos colonnes.

Nota : les deux traits verticaux présents en lignes 80 et 90, correspondent à une barre verticale sur un clavier Qwerty, ou à un «ù» sur clavier

Azerty. Ces caractères —CHR\$ (124) — s'obtiennent par l'appui simultané sur SHIFT/ traits verticaux.

Avec l'aimable autorisation de CPC Schneider International.

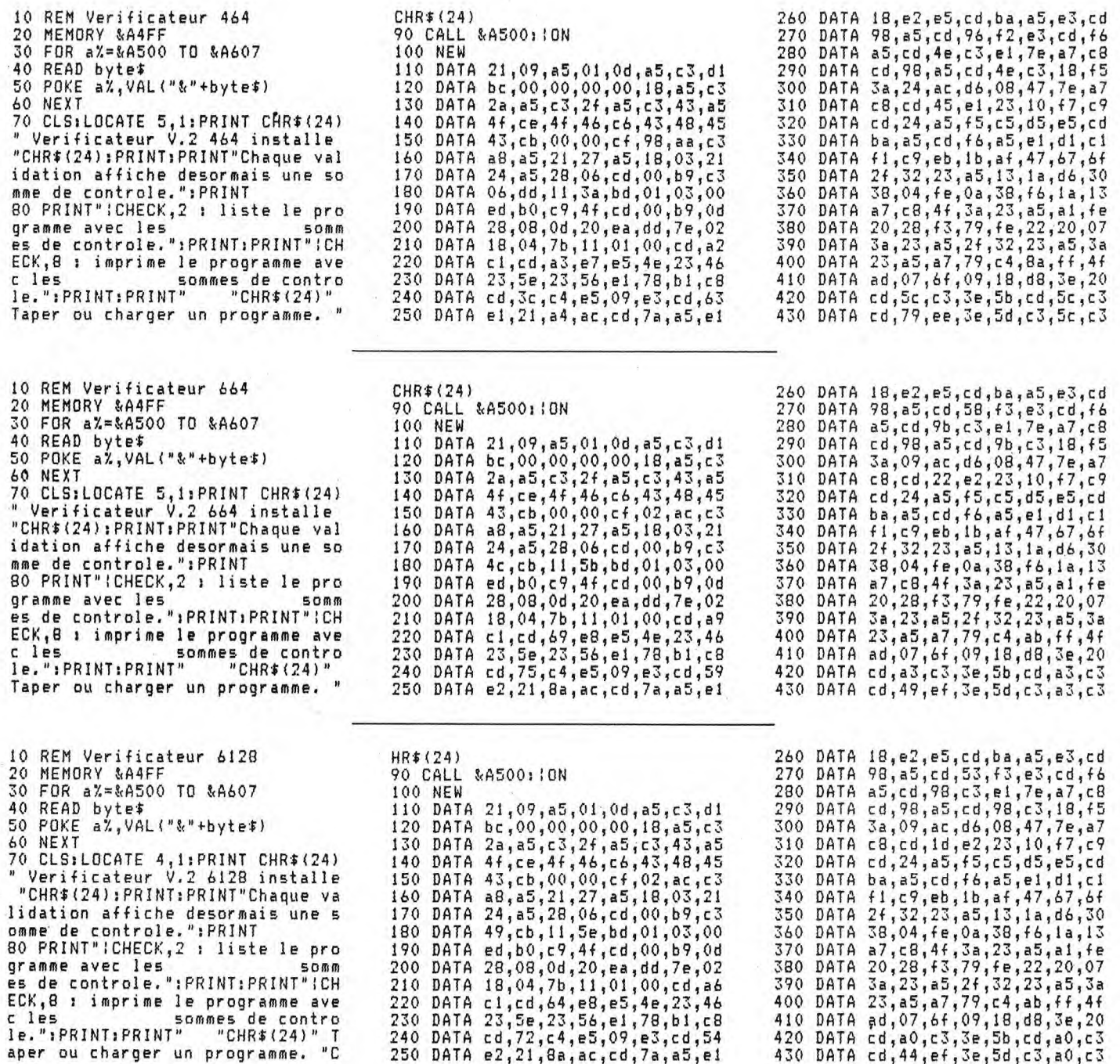

UTILITAIRE

Ce programme figure sur la disquette :<br>HORS-SERIE N° 10

ous vous félicitons d'être de plus en plus nombreuxà nous communiquerdes programmes réalisés partiellement ou totalement en langage machine. Les avantages de ce type de programmation ne sont plus à démontrer, ainsi que l'exceptionnelle qualité de la plupart des créations.

Malheureusement, la saisie par le lecteur d'une pléthore de codes machine n'est pas une sinécure. Amsaisiea donc été créé dans le but louable de vous faire profiter de quelques petites merveilles, en vous évitant un maximun de contraintes.

Il doit être conservé précieusement et utilisé chaque fois que vous découvrirez dnas nos colonnes, un listing au format approprié.

#### Exemple:

### Adresse Codes Somme<br>de contra de contrôle 8CF0 E5 DD E1 3A F6 2F 3C 11 CB

10 ' \* AMSAISIE par Denis JARRIL \* [1660] PRINT" I pour changer l'adresse cou IF I=0 THEN 60 ELSE I=I-1:PRINT CHR rante":PRINT" S pour sauver les don \$(a);" " CHR:S(G);:IF I/2</%.ROUND(I/2 nees":PRINT" Tapez les caracteres s<br>ans espace ni return (tout se f return (tout se f ait automatiquement).":PRINT 30 PRINT: INPUT" ADRESSE DE DEPART : [4110] ,A\$:D\$=A\$:IF A\$="" THEN 30<br>40 A=VAL("&"+A\$) [1273] +RIGHT\$(A\$,2)) 60 T\$="":WHILE T\$="":CALL &BB8A:T\$= [3454] INKEY\$:CALL & BB8D:WEND:T\$=UPPER\${T\$ 70 IF T\$="I" THEN CLS:RUN [1132] 80 IF T\$<>"S" THEN 110 ELSE D=VAL(" [3318]  $e''+Df$ : IF D>0 AND A<0 THEN A=A+6553 6 N 50  $F$  N\$()"" THEN SAVE N\$.B.D.A-D+1

### Mode d'emploi

Après lancement, spécifiez en hexadécimal (sans le préfixe « & ») l'adresse de début d'implantation du langage machine. Celle-ci s'affiche, suivie de « : » et d'un curseur clignotant. Entrez la série de huit codes sans vous préoccuper des espaces et sans valider par RETURN (cela est réalisé automatiquement).

En fin de ligne et à l'affichage de «: », entrez la somme de contrôle correspondant à la ligne saisie. En l'absence d'erreur, l'adresse suivante s'affiche, etc. Dans le cas contraire, un signal sonore et le message « ERREUR! » vous signalent une bévue. Pas de panique, puisque l'adresse de la ligne litigieuse (qu'il suffira de retaper) se réaffiche. De plus, sachez qu'en cours de saisie, la touche DEL est opérationnelle.

Maintenant, comment sauvegarder sur disquette (ou cassette) le langage machine aussi facilement entré en mémoire? •Tout simplement par la commande « S» qui vous réclamera préalablement le nom du programme à sauver. Toutefois, deux solutions s'offrent à vous.

AMSAISIE

— Vous êtes fou et venez de saisir en une seule fois, la «totalité» des codes héxadécimaux (très nombreux dans la plupart des cas). Pas de problème, après l'entrée de la dernière somme de contrôle et l'affichage de l'adresse suivante, appuyez sur « S », précisez le nom du fichier et validez par RETURN (ou EN-TER).

— Vous êtes raisonnable et désirez morceler votre saisie. Au moment de stopper momentanément votre ouvrage pour le poursuivre ultérieurement, appuyez sur «S» après l'affichage de l'adresse suivante et attribuez un numéro d'ordre à votre nom de fichier (exemple: PENDU1). A la fin de la sauvegarde, l'adresse suivante déjà citée se réaffiche ; notez-la. Elle sera « l'adresse de début» qu'il conviendra de spécifier lors de la reprise de votre travail (PENDU2).

Créez de la sorte, une suite de fichiers binaires (PENDU1, PENDU2, PENDU3, etc.). Finalement, chargez à la suite tous ces fichiers après un MEMORY adéquat (inférieur d'une unité à l'adresse d'implantation) et effectuez une sauvegarde totale et définitive parla commande de type : SAVE "nom de fichier", b, Adresse de début, longueur Le nom du fichier et la valeur des paramètres sont toujours précisés dans le mode d'emploi des programmes publiés. Prenons l'exemple d'un programme binaire appelé PEN-DU, d'adresse de début &A000 et morcelé en trois fichiers. Pour les réunir en un seul d'après la longueur totale &BFF indiquée dans le mode d'emploi, il faudra lancer le programme suivant (ou rentrer les commandes en direct) : 10 MEMORY &A000-1 20 LOAD"PENDUl.bin" LOAD"PENDU2.bin": LOAD' "PENDU3.bin" 30 SAVE"PENDU",b,&AOOO, &BFF Enfantin !

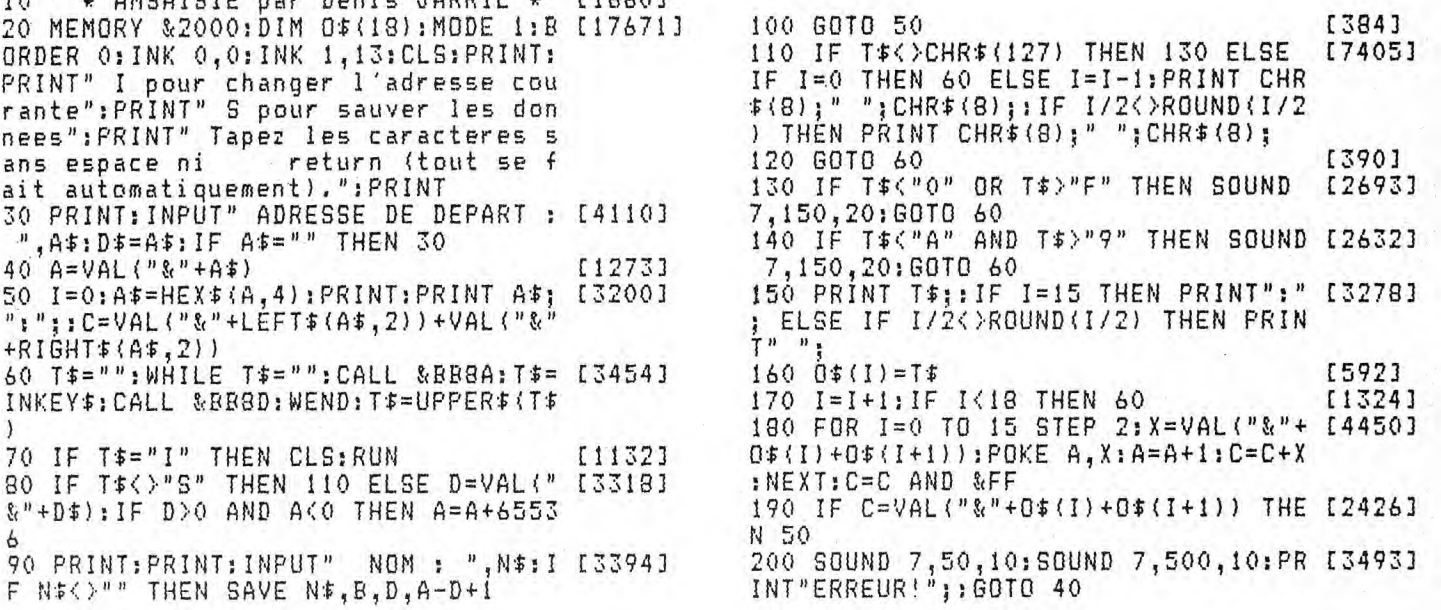

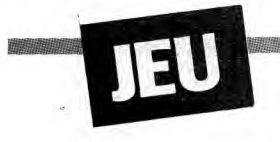

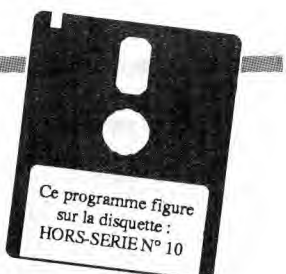

omment détruire à aide de briques de feu, des boules sacrées réparties dans les vingt-cinq salles d'un temple gigantesque particulièrement mal fréquenté ? Par la malice et la perspicacité qui caractérisent notre ami Jeason...

### Sauvegarde

Sauvez tout d'abord sous un nom de votre choix (JEASON) le premier listing Basic. Entrez ensuite par Amsaisie (reportez-vous à son mode d'emploi) le court listing de codes<br>hexadécimaux. Spécifiez 7000 comme adresse de début et sauvegardez le langage machine par l'option « S » sous le nom « JEASON1 ». Sauvegardez ensuite le troisième listing Basic (programme principal) sous let nom « JEASÓN2 ». Les règles sont incluses.

Nota : le caractère de contrôle présent dans les lignes 2480, 2500 et 2520, s'obtient par appui simultané sur CTRL/O.

**Sébastien Royer** 

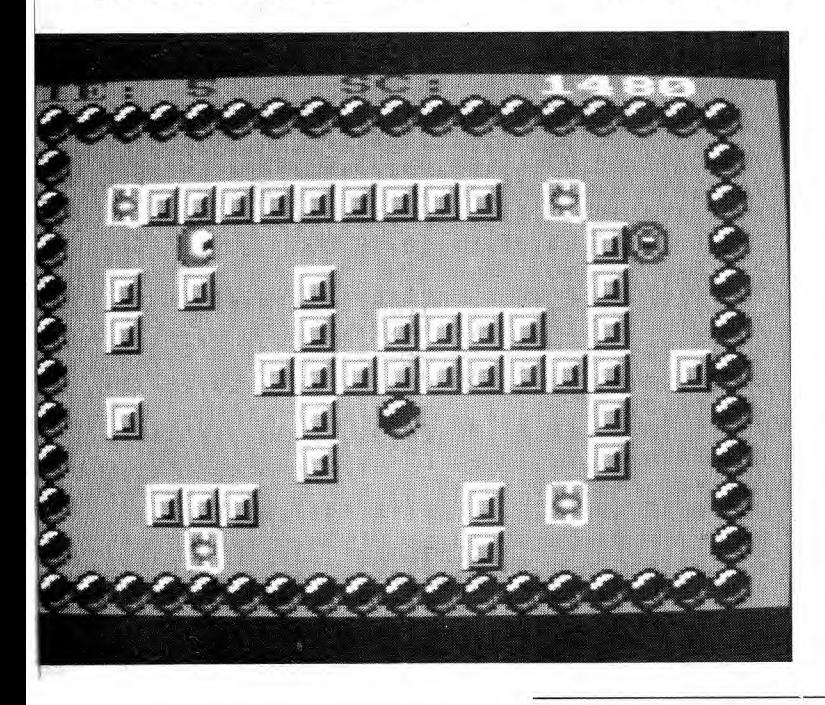

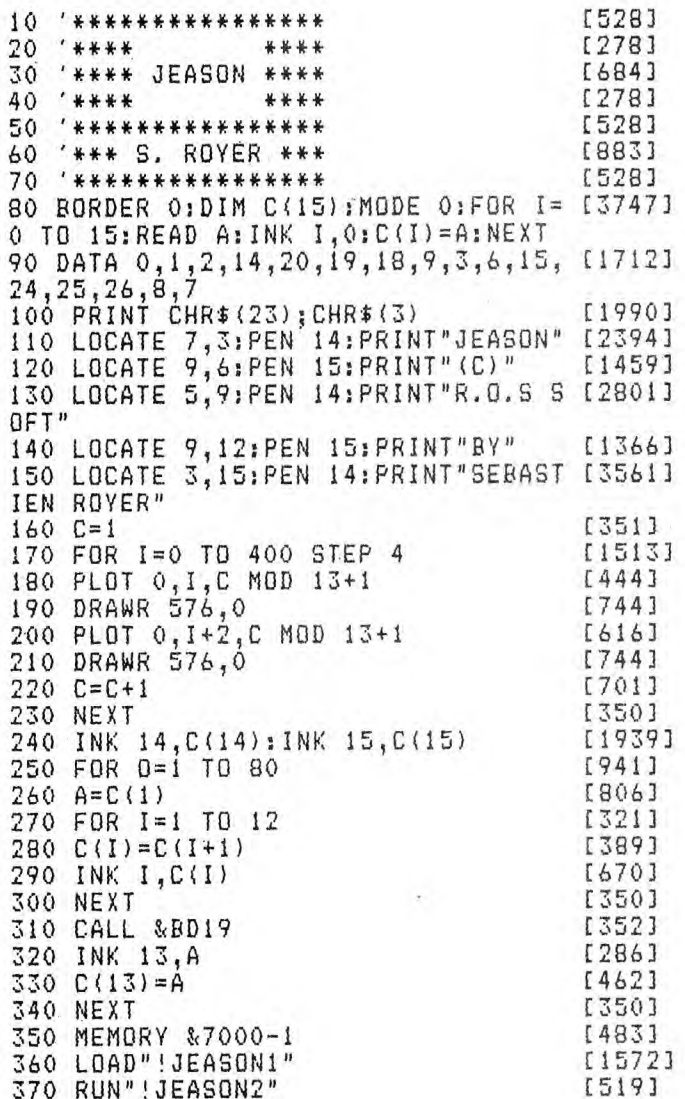

70F8:14 3C

7100:00 3C

7110:7C FC

7118:2C 5C

7108:14

7120:2C

7128:7D

7130:68

7138:14

7140:00

7148:54

7150:AC

7158:AC

7160:AB

7168,30

 $3C$ 28

30

57 3C

57  $3C$  $2C$ 

 $57$ 

 $3C$ 30

3C  $00$ 54 3C 7D

AB

AE

A9 BE 28 **7C** 

 $5C$ 

03  $\mathsf{FF}$ 3C 3C  $FF$ ΒE

3C

 $3C$ 3C

 $3C$ 

57

57 FE

 $5D$ AE 50 06

5D

BE **7D**   $00$ 

30

00 30

14 FF

2C FC

14 CO

29  $09$  $57$ 

28 00

AB FC

5C AC

3C 3C

FD 7D 57 FE

FC  $57$ 

 $5C$  $57$ 

30 3C

57 FE

 $5D$ AE

3C  $3C$ 

5D AE

3C 00194

 $3C$ 

57

94

28:60

 $3C$ ;  $27$ 

3C:47

 $3C$ : BF

3C:71

3C:89

28:4D

 $00:05$ 

 $02:38$ 

 $FC:04$ 

50:31

 $5C:49$ 

BE:14

3C:7C

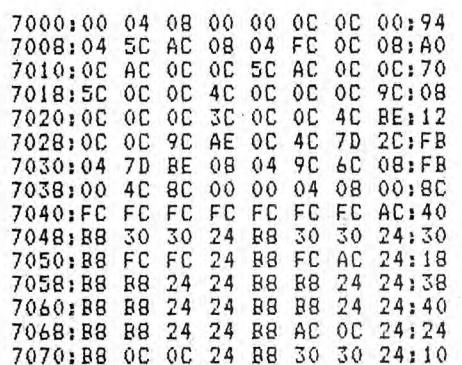

7078:AC OC OC OC OC OC OC OC:E8 7080:54 FC FC  $A8$ **B8** 30 B8 74:F8 54 A8  $10$  $AB$ 54:60 7088:A8 10 AB 7090:A8 34 38<br>7098:BC 7D BE 38 54  $A8$ 3C  $3C$  $54:DC$ **7C BC** AB  $57$ 7C:B5 70A0:BC AB 57 **7C** BC BE 7D  $7C$ :  $BD$ 70A8:A8 3C  $3C$ 54 A8 34 38 54:F4  $54$ <br> $FC$ 70B0:A8 10 A8  $A8$ 10 A8 54:88  $FC$ 70B8:FC FC 74  $10$ 30 A8:74 7000:00 30  $3C$  $00$ 14 3C FF 28:1F 3C AB FC BC:E6 70C8:14 7D 56 28 3C AB FC 70D0:3C AB FC **BC**  $1C:DE$ 70D8:3C AB AC  $1C$ 30 AB AC  $1C$ <sub>1</sub>A6  $3C$ 70E0:3C AB AC 1C AB 06 16:02 70E8:3C FF 03 BE  $3C$ **7D**  $FF$ 3C:48  $3C$  $3C$ 94 14 68 CO 28:00 70F0:3C

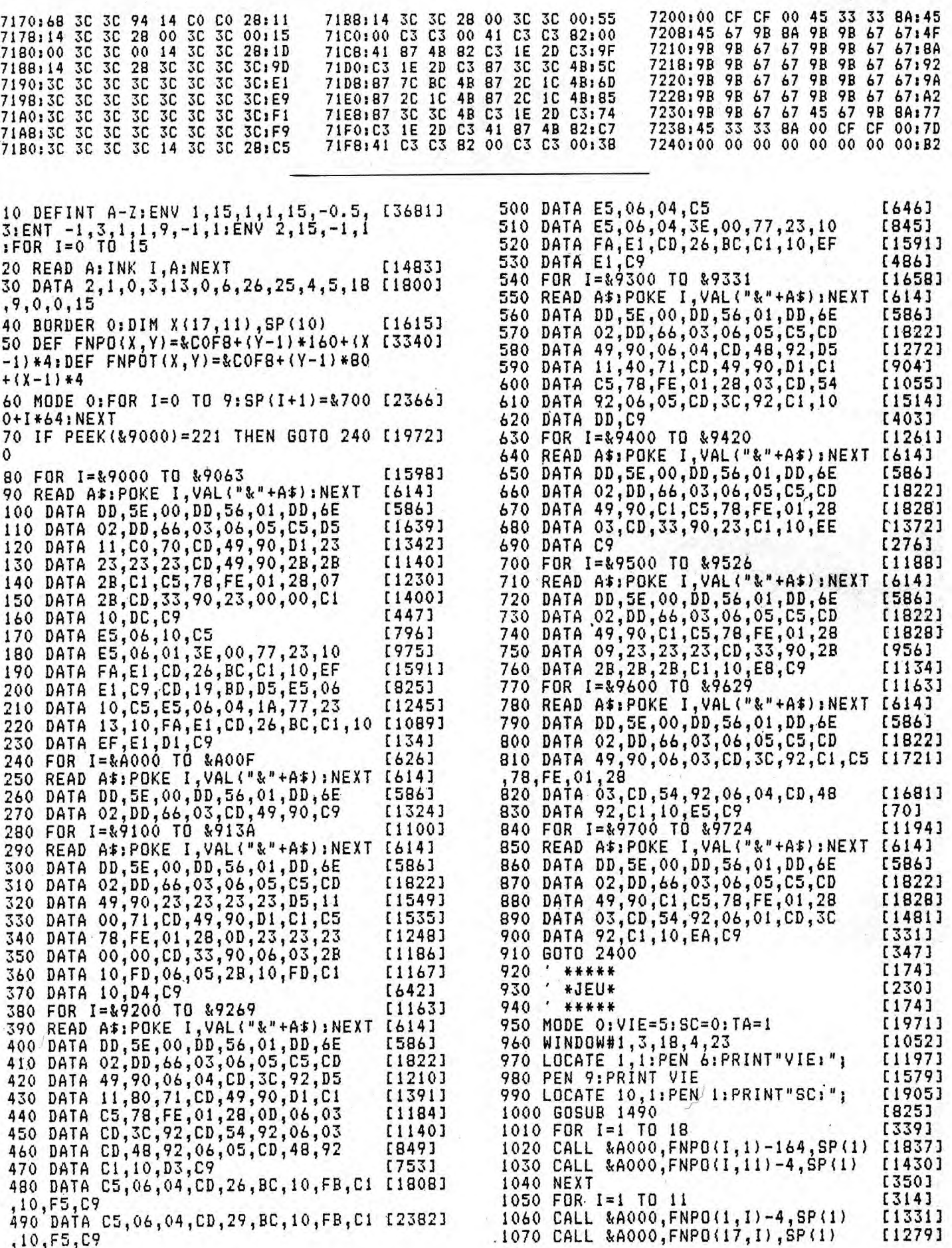

1080 NEXT 【350】 1090 GOTO 1770 [361] 1100 END [110] \*\*\*\*\*\*\*\*\*\*\*\*\*\*\*\*\*\*\*\*\*\* 1110 [673] \* ROUTINE PRINCIPALE \* 1120 [822] 1130 / \*\*\*\*\*\*\*\*\*\*\*\*\*\*\*\*\*\*\*\*\*\*\* [673]  $1140$  MON=0 [482] 1150 EVERY (25-MSTR) \*500,0 GOSUB 23 [966] 10 [904]  $1160 X5 = X: Y5 = Y$ 1170 DI: IF INKEY(GA) = 0 AND X>1 THEN [12293] IF  $X(X-1, Y) = 0$  THEN CALL & 9500, FNPO (X,Y), SP(5): X=X-1: GOTO 1210 ELSE IF  $x > 2$  THEN IF  $x(x-2, y) = 0$  THEN  $x(x-2, y)$  $Y) = X(X-1, Y) + X(X-1, Y) = 0; X = X-1; CALL$ <br>
9100, FNPO(X, Y), SP(X(X-1, Y)): IF X(X-<br>
1, Y) = 1 THEN XB=X-1: GOTO 1210<br>
1180 IF INKEY(DA) = 0 AND X(16 THEN I [13662]  $F(X(X+1, Y) = 0$  THEN CALL & 9400, FNPO(X) Y), SP(4): X=X+1: GOTO 1210 ELSE IF X <15 THEN IF X(X+2,Y)=0 THEN X(X+2,Y )=X(X+1,Y):X(X+1,Y)=0;CALL &9000,FN  $PO(X, Y)$ ,  $SP(X(X+2, Y))$ ;  $X=X+1$ ; IF  $X(X+1)$ , Y) = 1 THEN XB=X+1: GOTO 1210 1190 IF INKEY(HT)=0 AND Y)1 THEN IF  $[14265]$ X(X, Y-1)=0 THEN CALL \$9600, FNPO(X, Y), SP(7): Y=Y-1: GOTO 1210 ELSE IF Y> 2 THEN IF  $X(X, Y-2) = 0$  THEN  $X(X, Y-2) =$  $X(X, Y-1): X(X, Y-1) = 0: Y = Y-1: \text{CALL}$  & 920  $0,$  FNPD(X, Y), SP(X(X, Y-1)); IF X(X, Y-1)<br>)=1 THEN YB=Y-1: GOTO 1210 1200 IF INKEY(BA)=0 AND Y(10 THEN I [12361] 1610 B\$=BIN\$(A,16)  $F(X(X,Y+1)=0$  THEN CALL & 9700, FNPD (X) , Y), SP(6): Y=Y+1 ELSE IF Y<9 THEN IF  $X(X, Y+2) = 0$  THEN  $X(X, Y+2) = X(X, Y+1)$ :  $X(X, Y+1) = 0$ :  $Y = Y + 1$ : CALL & 9300, FNPO (X, Y),  $SP(X(X, Y+1))$ : IF  $X(X, Y+1) = 1$  THEN  $YB = Y + 1$ [86] 1210 EI 1220 IF X<>X5 OR Y<>Y5 THEN SC=SC+5 [2317] :GOSUB 1490 1230 IF  $X = X1$  AND  $Y = Y1$  THEN FIN=1 [1266] 1240 IF INKEY(AB)=0 THEN  $FIN=1$ [2062] 1250 IF X(XB-1, YB)=3 AND X(XB+1, YB) [9262] =3 AND  $X(XB, YB-1)=3$  AND  $X(XB, YB+1)=$ 3 THEN DI:TA=TA+1:FOR I=200 TO 0 ST EP -20:SOUND 1, I, 4, 15: NEXT: GOTO 177 1260 IF X(X1, Y1) <> 0 THEN DI: X1=XP: Y [6730]  $1 = YP$ : SC=SC+500: X(X1, Y1)=0: CALL & A00  $0,$  FNPD(X1,Y1), SP(10): CALL & A000, FNP 0(X1, Y1), SP(8): MON=0: GOSUB 1490: EI 1270 MON=MON+1: IF MON=MSTR THEN MON [2144]  $=0.605UB$  1300 1280 IF FIN=1 THEN MON=0:FIN=0:GOTO [1750] 1410 1290 GOTO 1160 [307] 1300 \*\*\*\*\*\*\*\*\*\*\* [332]  $1310'$ \* MONSTRE \* [331] 1320 ' \*\*\*\*\*\*\*\*\*\*\* [332] [84] 1330 DI 1340 IF X(X1, Y1) <> 0 THEN X1=XP: Y1=Y [8230] P:SC=SC+500:X(X1,Y1)=0:CALL &A000,F<br>NPO(X1,Y1),SP(10):CALL &A000,FNPO(X 1, Y1), SP(8): MON=MSTR: GOSUB 1490: GOT 0 1400 1350 IF X1<X THEN IF X(X1+1, Y1)=0 T [5679] HEN CALL & 9400, FNPO (X1, Y1), SP (8): X1  $= x1 + 1 : GOTO 1400$ 1360 IF X1>X THEN IF X(X1-1,Y1)=0 T [4506]

HEN CALL &9500, FNPD(X1, Y1), SP(8): X1  $= X1 - 1$ : GOTO 1400 1370 IF Y1KY THEN IF X(X1, Y1+1)=0 T [3300] HEN CALL & 9700, FNPO (X1, Y1), SP (8): Y1  $= Y1 + 1: 60T0 1400$ 1380 IF Y1>Y THEN IF X(X1, Y1-1)=0 T [3666] HEN CALL & 9600, FNPO (X1, Y1), SP (8): Y1  $=Y1-1$ 1390 IF  $X = X1$  AND  $Y = Y1$  THEN FIN=1 [1266] [416] 1400 EI:RETURN  $1410$ [315] \*\*\*\*\*\*\*\*\*\*  $1420 '$  \* VIE -1 + [387] 1430 ' \*\*\*\*\*\*\*\*\*\* [315] 1440 MU=REMAIN(0) [333] 1450 LOCATE 1, 1: PEN 6: PRINT"VIE: "; [1197] 1460 PEN 9:VIE=VIE-1:PRINT VIE [1666] 1470 IF VIE=0 THEN GOTO 2400 [791] 1480 GOTO 1770 [361] 1490 \* \*\*\*\*\*\*\*\*\* [418] 1500 ' \* SCORE \* [83] 1510 ' \*\*\*\*\*\*\*\*\* [418] 1520 DI:PEN 7:LOCATE 13, 1:PRINT USI (2347) NG"######":SC: 1530 EI:RETURN<br>1540 '\*\*\*\*\*\*\*\*\*\*\*\*\*\*\*\*\*\*\*\*\*\*\*\*\*\* [416] [894] 1550 ' \* TABLEAU INTERMEDIAIRE \* [1908] 1560 ' \*\*\*\*\*\*\*\*\*\*\*\*\*\*\*\*\*\*\*\*\*\*\*\*\*\*\* [894]  $1570$  PAC=-1 [392] 1580 CLS#1 [373] 1590 FOR I=1 TO 10 [315] 1600 READ A 【428】 [314] 1620 FOR 0=1 TO 16 【956】 1630 B1=VAL(MID\$ $(B5, 0, 1)$ ) [917] 1640 IF B1=1 THEN CÁLL & A000, FNPO(O [2460] , I), SP(1) ELSE CALL &A000, FNPO(0, I) SP(9) :PAC=PAC+1<br>1650 IF B1=0 THEN B1=2 [1139]  $1660$   $X(0,1)=B1$ [684] 1670 NEXT: NEXT [1022]  $1680$   $X(1,10)=0$ [899]  $1690$   $X=1:Y=10$ [1012] 1700 CALL & A000, FNPD(1, 10), SP(4)  $[1081]$ 1710 IF INKEY(GA)=0 AND X>1 AND X(X [11672] ,15,2:GOSUB 1490:GOTO 1750 ELSE GOT  $0,1750$ 1720 IF INKEY(DA)=0 AND X(16 AND X( [8026]  $X+1, Y)$  < >1 THEN CALL & 9400, FNPO (X, Y)  $, SP(4): X = X + 1 : IF_X(X, Y) = 2$  THEN PAC=P  $AC-1: X(X, Y) = 0: SC = SC + 25: SOUND 1, 35, 1$ 5,15,2:GOSUB 1490:GOTO 1750 ELSE GO TO 1750 1730 IF INKEY(HT)=0 AND Y>1 AND X(X [10002] , Y-1) <>1 THEN CALL &9600, FNPO(X, Y),  $SP(7)$ : Y=Y-1: IF X(X, Y) = 2 THEN PAC=PA  $C-1: X(X, Y) = 0: SC = SC + 25: SOUND$  1,35,15 , 15, 2, 60SUB 1490, 60TO 1750 ELSE GOT 1740 IF INKEY(BA) = 0 AND Y(10 AND X( [8510]  $X, Y+1)$  $\Leftrightarrow$  I THEN CALL &9700, FNPD $(X, Y)$  $S P (6) : Y = Y + 1 : IF X(X,Y) = 2$  THEN PAC=P<br>AC-1:X(X,Y)=0:SC=SC+25:SOUND 1,35,1 5,15,2:GOSUB 1490:GOTO 1750 ELSE GO TO 1750 1750 IF PAC=0 THEN TA=TA+1:FOR I=20 [4716] 0 TO 0 STEP -20: SOUND 1, I, 4, 15: NEXT :GOTO 1770

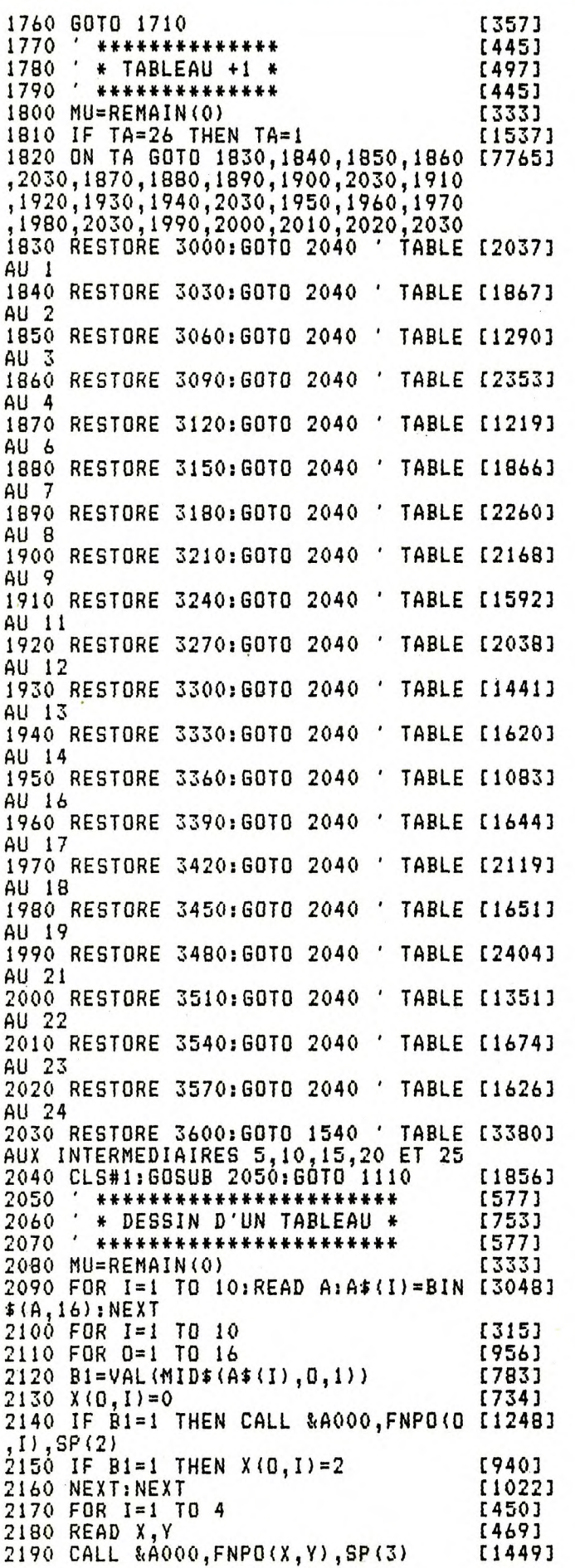

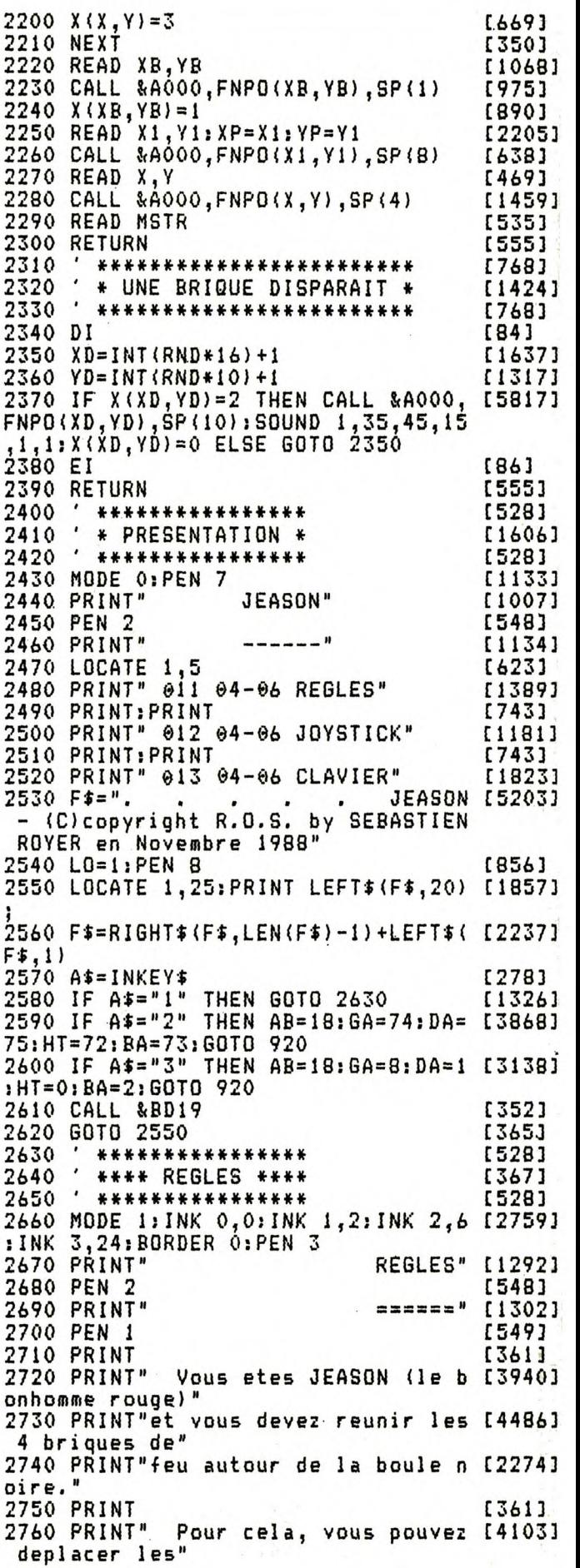

2770 PRINT"briques ou la boule en 1 [5512] es poussant" 2780 PRINT" (une par une)." [397] 2790 PRINT [361] 2800 PRINT" Mais les choses se gat [3241] tent, car un" 2810 PRINT"monstre redoutable prote [5946] ge les lieux." 2820 PRINT"Neanmoins, rassurez-vous [4912] ; vous pourrez" 2830 PRINT"le tuer en l'ecrasant av 143273 ec quelques" 2840 PRINT"briques ou bien la boule [2609] **2850 PRINT** [361] 2860 PRINT" Tout les 5 tableaux (i 14576)  $1 y en a 25$ ," 2870 PRINT"vous pourrez gagner enor [4051] mement de" 2880 PRINT"points en mangeant les r [3392] ubis qui rem-" 2890 PRINT"-plissent l'ecran." [1297] 2900 PRINT  $[361]$ 2910 PRINT" Voila, vous savez tout [3370] 2920 PRINT" Et je n'est qu'une ch [3263] OSE a vous" 2930 PRINT" dire: ";:PEN 2:PRIN [3212] T"BONNE CHANCE" 2940 PEN 3:LOCATE 32,25: PRINT"[TOUC [5574] HEI": CALL &BB06: INK 0, 2: INK 1, 1: INK  $2,0:INK \ 3,3$ **2950 GOTO 2400** [347] 2960 ' \*\*\*\*\*\*\*\*\*\*\*\* [502] 2970 ' \* TABLEAUX \* [630] 2980 ' \*\*\*\*\*\*\*\*\*\*\*\*\* [502] 2990 ' TAB 1 [94] 3000 DATA 0,8192,10210,8210,2056,20 [2023]  $50, 2160, 0, -1568, 0$ 3010 DATA 4,3,8,6,13,4,14,9,9,4,1,1 [1447]  $0,16,1,10$ <br>3020 TAB 2 [93] 3030 DATA 0,16352,4,20996,17140,204 [2392]<br>5,16900,516,14368,32 3040 DATA 2,2,4,10,13,2,13,9,9,7,16 [1523]  $,4,4,3,10$ <br>3050  $,74$ 3050 TAB<sub>3</sub> [92] 3060 DATA 4080,4104,10212,16386,327 [2464] 66, 16386, 16386, 16386, 32766, 0 3070 DATA 4,7,7,7,10,7,13,7,9,2,3,4 [1272]  $30/0$ <br> $1,10.9$ <br> $7AB$ <sub>0</sub> [91] 3090 DATA 0,896,1088,-31672,-15736, [2468]  $-7928, 8, 15375, 0, 0$ 3100 DATA 2,9,4,2,8,4,15,3,9,9,16,7 [1373]  $\frac{1}{3110}$ ,  $\frac{3}{7}$ , TAB 6 [89] 3120 DATA 4,392,584,13932,8452,8580 [1714] ,12684,961,0,4<br>3130 DATA 3,9,8,4,12,9,15,5,3,2,14, [1885]  $2,6,10,8$ <br> $3140$  TAB 7 [88] 3150 DATA 0,-2721,0,0,32766,0,0,-1, [1480]  $-15292, 4368$ 3160 DATA 3,3,4,6,10,1,14,6,8,9,1,1 [1659]  $3180$ <br> $\frac{1,10,8}{170}$  TAB 8 [119] 3180 DATA -4370,10408,11502,-22366, [2492] 20142, 0, 16654, 16640, 32246, 0 3190 DATA 2,4,5,7,12,4,15,8,10,7,1, [1897]

 $10, 16, 10, 7$ <br>3200 TAB 9 [118] 3210 DATA 8576, 962, 966, -32320, 24720 [1829] 24768,192,448,29070,768 3220 DATA 3,2,7,6,13,6,15,8,14,7,2, [2331]  $4, 14, 2, 7$ <br>3230  $T$ **TAB 11** [271] 3240 DATA 0,31902,4434,4434,-28334, [2832]  $-28526, 0, 6168, 960, 0$ 3250 DATA 4,1,6,9,9,4,15,9,2,9,1,3, [1542]  $\frac{15}{22}$ , 1, 6<br>TAB  $12$ [266] 3270 DATA 0,0,15196,11218,15058,108 [1951] 44,0,2064,2096,0 3280 DATA 3,9,6,2,11,2,14,9,8,9,11, [1557]  $7,1,1,6$ <br>3290 TAB 13 [269] 3300 DATA 18400, 8194, 4356, 2056, 1371 122371 2, 2476, 4112, 8328, 16388, 2018 3310 DATA 5,5,7,8,10,3,12,6,6,8,1,1 [1547] 0,13,1,5  $3320'$ **TAB 14** [264] 3330 DATA 24, 16, 10772, 10772, 10772, 1 124283 0773,10868,8822,15348,0 3340 DATA 4,7,9,5,11,5,13,5,10,5,8, [1348]  $\frac{5,16,1,2,1,5}{3350}$  TAB 1 **TAB 16** [262] 3360 DATA 4624,528,4688,4160,4160,1 [2939] 6382, -16391, -32767, -32456, -16387 3370 DATA 4,8,6,8,8,8,15,8,14,4,2,1 [1253]  $0,1,3,4$ <br>3380 TAB 17 [265] 3390 DATA 0,0,-8739,0,30070,0,32511 [1845]  $,3072,-3,0$ 3400 DATA 5,2,9,2,7,4,7,1,7,3,16,1, [1782]  $\frac{1,10,4}{3410}$  TAB 18 [260] 3420 DATA 0,-8976,0,644,584,560,584 [2260] 644,16896,512 3430 DATA 3,2,3,5,14,6,13,9,10,8,12 [2311] ,4,8,5,11,4,3<br>3440 TAB 19 3440 [263] 3450 DATA -31743,-31737,-29187,-284 [4003] 16, -2714, 17768, 16651, 14713, -32507, 1 7941 3460 DATA 3, 3, 3, 7, 7, 4, 11, 9, 6, 8, 10, 4 [1291]  $\frac{1}{3470}$ , 11, 4, 3<br>3470 TAB 21 [265] 3480 DATA 768, 28674, 21474, 20482, 206 127211<br>10, 22174, 29284, 1153, 0, -3746 3490 DATA 12,8,12,2,5,2,3,5,14,8,7, [1951]  $5,1,1,6,5,2$ <br>3500 TAB 22 [272] 3510 DATA 1056, 31710, 19024, 19024, 19 128671<br>032, 29254, 21058, 19010, 19422, 1056 3520 DATA 3,4,9,4,9,7,6,6,12,8,1,1, [2116]  $3,5,2,1,2$ <br>3530 TAB 23 [271] 3540 DATA -32768,-24608,-32744,-250 [2854] 62, 17050, 16794, 16410, 4058, 24, 4088 3550 DATA 3,3,8,5,14,8,15,2,3,8,8,4 [1477] ,1,10,2 3560 DATA ' TAB 24 [308] 3570 DATA 0,8192,8204,8204,8204,218 [2634] 45,-21845,21845,-21845,21845 3580 DATA 2,3,7,6,11,6,15,3,8,3,1,5 [2178] 1,10,2<br>3590 TAB INTERMEDIAIRE [1163] 3600 DATA 0,0,-196,0,-2068,0,32767, [1462]  $0, -2, 0$ 

# Ce programme figure sur la disquette :<br>HORS-SERIE N° 10 NG & PON **CONSTRUCTION K**

garées dans un univers étrange qui ne leur est pas coutumier, deux balles de ping-pong devront rivaliser d'astuce pour rejoindre à temps le lieu du championnat.

L'astuce de ce jeu somme toute classique (la quête de clefs ouvrant des passages) réside dans le couplage de deux personnages. Le passage sur certains objets présents dans le décor, facilite ou complique la tâche de nos héros. Un éditeur de tableaux (cinq tableaux d'origine) présent dans le programme, permet d'être l'artisant de son propre calvaire. Les règles du jeu et le mode d'emploi de l'éditeur sont inclus.

**Sauvegarde** nom de votre choix (PINGPONG), le programme

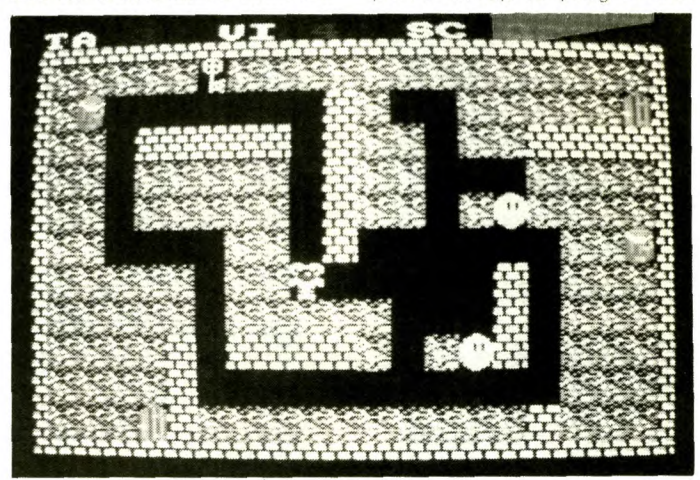

Basic principal. Entrez ensuite par Amsaisie (reportez-vous à son mode d'emploi) les codes hexadécimaux du second listing. Spécifiez 96EC comme adresse de début et sauvez le langage machine par l'option « S » sous le nom , PING ». Si vous ne souhaitez pas saisir en une seule fois la totalité des codes, morcelez votre travail en créant plusieurs fichiers (PING1, PING2, etc.). Ces derniers devront ultérieurement être chargés à la suite (LOAD''PING1.BIN'' LOAD"PING2.BIN", etc.) après un MEMORY &96EB et sauvegardés ainsi dans un fichier unique

SAVE"PING",b,&96EC,&AAO **Claude Le Moullec** 

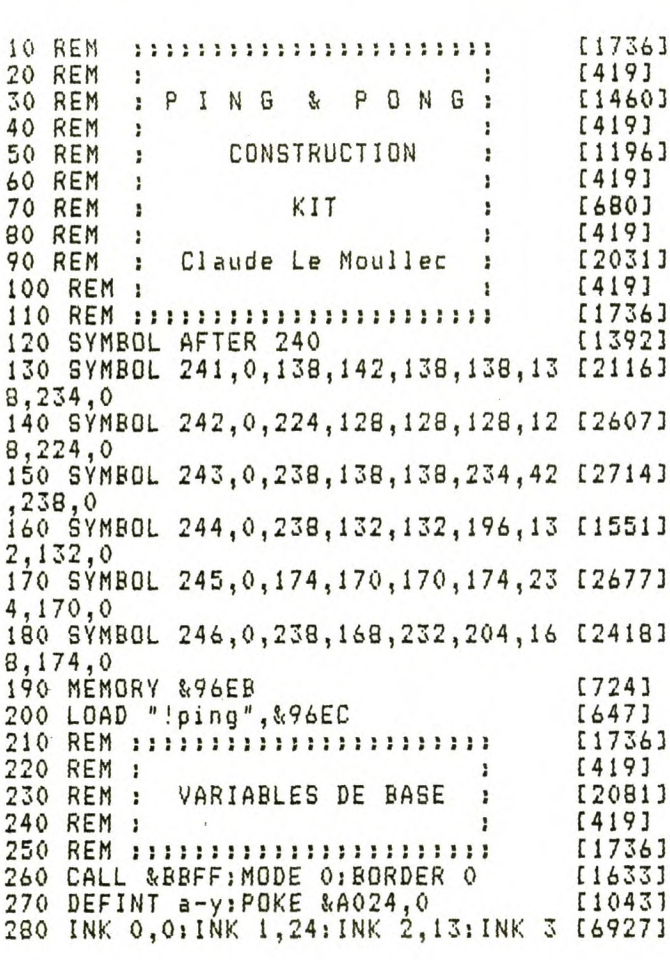

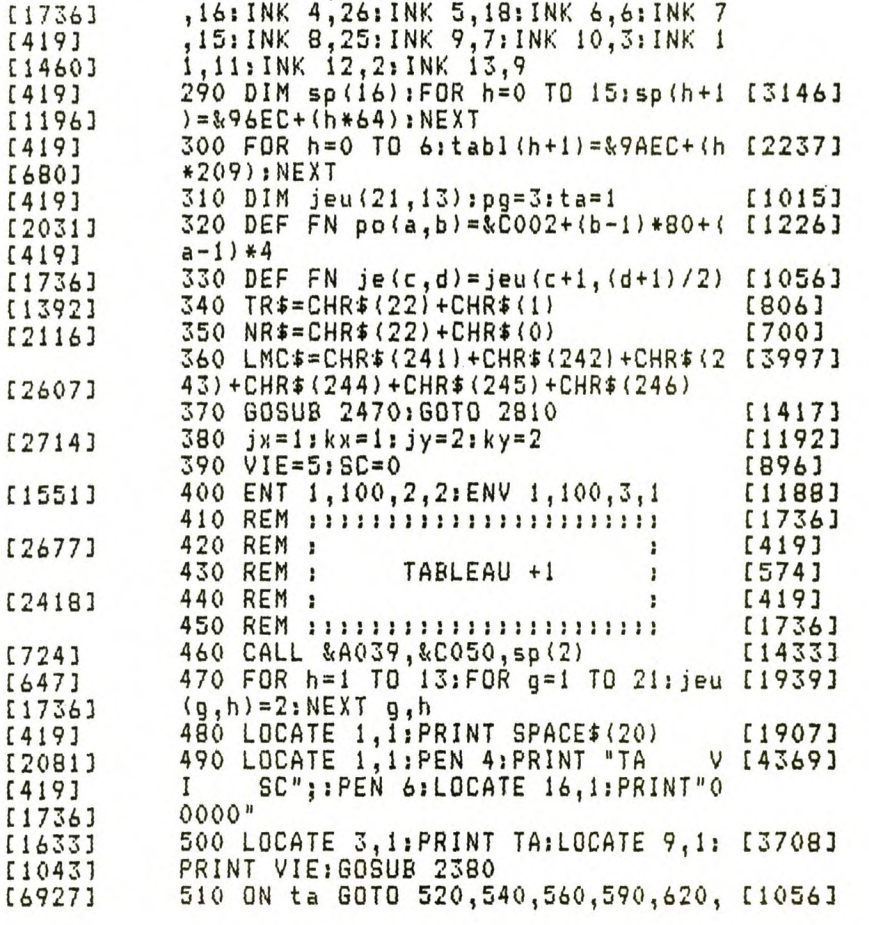

650 520 CALL & A0A8, tabl(ta), sp(1) [1646] 530 x=7:y=9:x1=11:y1=21:px=1:py=23: [3634] px1=19:py1=23:60T0 750 540 CALL & AOA8, tabl(ta), sp(1) [1646] 550 x=7:y=23:x1=15:y1=23:px=1:py=3: [3087] px1=19;py1=23:60T0 750 560 CALL & A0AB, tabl(ta), sp(1) [1646] 570 x=12:y=5:x1=11:y1=13:px=19:py=5 [4659] :px1=4:py1=23:mx=3:my=5:m1=1:sens=1 580 GOTO 750 [423] 590 CALL & A0A8, tabl(ta), sp(1) [1646] 600 x=17: y=13: x1=12: y1=19: px=19: py= [4641] 3:px1=5:py1=5:mx=1:my=3:m1=1:sens=1<br>610 GOTO 750 [423] 620 CALL & AOA8,  $t$ abl $(ta)$ ,  $sp(1)$ [1646] 630 x=6:y=9:x1=11:y1=17:px=19:py=5: [3229]  $p \times 1 = 2 : p \times 1 = 19 : m \times 5 : m \times 5 : m 1 = 1 : s = n 5 = 1$ 640 GOTO 750 [423] [1707] 650 IF PEEK(tabl(7)+31)=1 THEN 670 ELSE ta=1:GOTO 380 660 PEN 6:LOCATE 4, 11: PRINT"PAS DE [5077] TABLEAU": WHILE INKEY\$="": WEND: TA=1: CLS: GOTO 380 [1646]  $670$  CALL & AOA8, tabl $(ta)$ , sp $(1)$ 680 x=PEEK(tabl(7)+20):y=PEEK(tabl( [3579]  $7) + 21$ 690 x1=PEEK(tabl(7)+22):y1=PEEK(tab [2419]  $1(7) + 23$ 700 px=PEEK(tabl(7)+24):py=PEEK(tab [1874]  $1(7) + 25$ 710 px1=PEEK(tabl(7)+26):py1=PEEK(t [1784]  $ab1(7)+27$ 720 IF PEEK(tabl(7)+28)=0 THEN 740 [2177] 730 ml=PEEK(tabl(7)+28):mx=PEEK(tab [3420] l(7)+29):my=PEEK(tabl(7)+30):sens=1 [423] 740 GOTO 750 750 d=0;FOR g=1 TO 11:FOR h=1 TO 19 [2481] 760 a=PEEK(tabl(ta)+d):jeu(h+1,g+1) [2320]  $=$ a 770 d=d+1:NEXT h,g:SOUND 1,250,40,1 [2537]  $5, 11$  $780^{\circ}$  CALL & AOOD, FN  $po(x1, y1)$ , sp $(5)$ [1606] [1736] 790 REM :::::::::::::::::::::::: 800 REM : [419] ROUTINE PRINCIPALE : [2225] 810 REM : [419] 820 REM : [1736] 830 REM :::::::::::::::::::::::: 840 CALL & A00D, FN po(x, y), sp(5) [1641] 850 CALL & AOOD, FN po(x1, y1), sp(5) [1606] 860 IF m1=1 THEN 1900 [289] 870 IF INKEY(ha) = 0 THEN 940 [968] [1742] 880 IF INKEY (ba) = 0 THEN 980 [1017] 890 IF INKEY(ga) = 0 THEN  $1020$ 900 IF INKEY(da) =  $0$  THEN 1060 [1175] 910 IF INKEY (fe) = 0 THEN 2260 [1100] [536] 920 GOTO 860 [1010] 930 REM ::::: HAUT ::::: [1993] 940 IF pai=0 THEN dx=0:dy=-jy ELSE  $dx = 0$ :  $dy = 0$ 950 IF pa2=0 THEN fx=0:fy=-ky ELSE [3500]  $f x = 0; f y = 0$ 960 GOTO 1140 [311] 970 REM : 1111 BAS [1020]  $11111$ 980 IF pai=0 THEN dx=0:dy=jy ELSE d [2387]  $x = 0 : dy = 0$ 990 IF pa2=0 THEN fx=0:fy=ky ELSE f [2939]  $x = 0: f y = 0$ 1000 60TO 1140 [311]

1010 REM 1111: GAUC 11111 [1106] 1020 IF pai=0 THEN  $dx = -jx : dy = 0 : pg = 4$  [2031]  $ELSE$   $dy = 0$ :  $dy = 0$ 1030 IF pa2=0 THEN fx=-kx:fy=0 ELSE [3154]  $f x = 0: f y = 0$ 1040 6070 1140 [311] 1050 REM ::::: DROI ::::: [1191] [1300] 1060 IF pai=0 THEN dx=jx:dy=0:pg=3  $ELSE$   $dx=0$ :  $dy=0$ 1070 IF pa2=0 THEN fx=kx:fy=0 ELSE [2860]  $f x = 0: f y = 0$ 1080 GOTO 1140 [311] [1736] 1100 REM : [419] 1110 REM : PING & PONG BOUGENT [1906]  $\mathbf{r}$  $1120$  REM : [419] [1736] 1140 IF pai=1 THEN 1320 ELSE IF pa2 [2571]  $=1$  THEN 1250 1150 x=x+dx:y=y+dy:x1=x1+fx:y1=y1+f [1911] 1160 IF FN je(x,y)<2 AND FN je(x1,y [2988]<br>1)<2 THEN 1170 ELSE 1430 1170 SOUND 1,300,5,1,1,1,15 [1467] 1180 CALL & AOOD, FN po(x-dx, y-dy), sp [4294]  $(15): jeu(x-dx+1, (y+1-dy)/2) = 0$ 1190 CALL & AOOD, FN po(x1-fx, y1-fy), [4783]  $sp(15): jeu(x1-fx+1,(y1+1-fy)/2)=0$ 1200 CALL & A00D, FN po(x, y), sp(pg+2) [2354] : jeu (x+1, (y+1)/2)=3 1210 CALL &AOOD, FN po(x1,y1), sp(pg+ [3823] 2): jeu (x 1 + 1, (y 1 + 1 ) / 2) = 4 1220 CALL & AOOD, FN po(x1, y1), sp(pg) [1986] 1230 CALL & A00D, FN po(x, y), sp(pg): G [1719] 010 860 1240 REM : ::: PING BOUGE SEUL :::: [1679]  $1250$  x=x+dx;y=y+dy [1457] 1260 IF FN je(x,y)(2 THEN 1270 ELSE [1231] 1450 1270 SOUND 1,300,5,1,1,1,15 [1467]<br>1280 CALL &A00D,FN po(x-dx,y-dy),sp [4294]  $(15): jeu(x-dx+1, (y+1-dy)/2) = 0$ 1290 CALL &AOOD, FN po(x, y), sp(pg+2) [2354] : jeu (x + 1, (y + 1)/2) = 3 1300 CALL &A00D, FN po(x, y), sp(pg): G [1719] 070 860 1310 REM :::: PONG BOUGE SEUL :::: [1113] [971]  $1320 \times 1 = x1 + f x : y1 = y1 + f y$ 1330 IF FN je(x1,y1)<2 THEN 1340 EL [1087] SE 1460 1340 SOUND 1,300,5,1,1,1,15 [1467] 1350 CALL & AOOD, FN po(x1-fx, y1-fy), [4783]  $sp(15): jeu(x1-fx+1, (y1+1-fy)/2) = 0$ 1360 CALL & A00D, FN po(x1, y1), sp(pg+ [3823]  $2$ ) : jeu (x 1 + 1, (y 1 + 1) / 2) = 4 1370 CALL & A00D, FN po(x1, y1), sp(pg) [2551] :GOTO 860 [1736] [419] 1390 REM : 1400 REM : LES DIVERS CONTACTS [671]  $\cdot$ 1410 REM : [419] 1420 REM :::::::::::::::::::::::: [1736] 1430 IF FN je(x,y)=2 OR FN je(x1,y1 [1993]  $)=2$  THEN 1570 1440 IF FN je(x,y)(2 THEN 1460 ELSE [1181] 1450 1450 ON FN je(x,y) GOTO 860,1570,15 [4334] 70, 1570, 2260, 1570, 1670, 1550, 1580, 16 00,1490,1720

1460 ON FN je(x1,y1) GOTO 860,1570, [3840] 1570, 1570, 2260, 1570, 1670, 1560, 1510, 1530, 1490, 1790  $1470$   $jx=-1:60T0 1170$ 【552】 1480 jy = - 2: GOTO 1170 [745] 1490 jx=1:kx=1:jy=2:ky=2:IF pa1=0 A [2481] ND pa2=0 THEN 1170 1500 IF pai=1 THEN 1340 ELSE 1270 [1720]  $1510$  kx= $-1:$  IF pa1=0 AND pa2=0 THEN [3526] 1170 1520 IF pai=1 THEN 1340 ELSE 1270 [1720] 1530  $ky=-2:IF$  pai=0 AND pa2=0 THEN [2694] 1170 1540 IF pai=1 THEN 1340 ELSE 1270 [1720] 1550 IF pp2=1 THEN 1270 ELSE pa1=1: [1956] INK 1,22:60TO 3230 1560 IF pp1=1 THEN 1340 ELSE pa2=1: [2432] INK 1,22:60TO 3230  $1570$  x=x-dx:y=y-dy:x1=x1-fx:y1=y1-f [2994] y:60TO 860 1580  $jx=-1$ : IF pa1=0 AND pa2=0 THEN [1146] 1170 1590 IF pai=1 THEN 1340 ELSE 1270 [1720] [987]  $1600$   $jy=-2:$  IF  $pai=0$  AND  $paj=0$  THEN 1170 1610 IF pai=1 THEN 1340 ELSE 1270 [1720] [1736] [419] 1630 REM : ÷ 1640 REM : LES PORTES [689] ÷ 1650 REM : [419] [1736] 1670 CALL & AOOD, FN po(px, py), sp(8) [1685] 1680 CALL & AOOD, FN po(px1, py1), st (8 [1493] 1690 jeu (px + 1, (py + 1) / 2) = 12: jeu (px 1 + [2552]  $1, {py1+1}/2 = 12$ 1700 port=1:SOUND 1,2056,60,15:SC=S [3045] C+10:60SUB 2380:60TÓ 1170 1710 REM :::: PING PASSE :::: [957] 1720 CALL & AOOD, FN po(x-dx, y-dy), sp [4294]  $(15): jeu(x-dx+1, (y+1-dy)/2)=0$ 1730 CALL & A00D, FN po(x, y), sp(9): je [2838]  $u(x+1, (y+1)/2) = 6$ 1740 SOUND 1,2056,60,15:pp1=1 [2257] 1750 DI: mu=REMAIN(3): pa1=1: pa2=0: IN [2398]  $K_1, 24:EI$ 1760 pass=pass+1:IF pass=2 THEN 217 [1305] [965] 1770 SC=SC+20: GOSUB 2380: GOTO 1330 1780 REM 1111 PONG PASSE 1111 [642] 1790 CALL & A00D, FN po(x1-fx, y1-fy), [4783]  $sp(15): jeu(x1-fx+1,(y1+1-fy)/2)=0$ 1800 CALL & A00D, FN po(x1, y1), sp(9): [3325]  $jeu(x1+1, (y1+1)/2) = 6$ 1810 SOUND 1, 2056, 60, 15: pp 2=1 [2277] 1820 DI: mu=REMAIN(3): pai=0: pa2=1: IN [3132]  $K_1, 24:EI$ 1830 pass=pass+1:IF pass=2 THEN 217 [1305]  $\Omega$ 1840 SC=SC+20: GOSUB 2380: GOTO 1260 [1178] [1736] 1860 REM : [419] LE PETIT DIABLE [397] 1870 REM : ŀ [419] 1380 REM : [1736]  $1900$  mx  $1 = mx : my 1 = my$ [592] 1910 ON 5m GOTO 1920, 2000, 2040, 2080 [2468] 1920 mx=mx+1:IF FN je(mx, my)=3 OR F [3477]<br>N je(mx, my)=4 THEN 2260 1930 IF FN je(mx, my) = 0 THEN 1960 [1212]

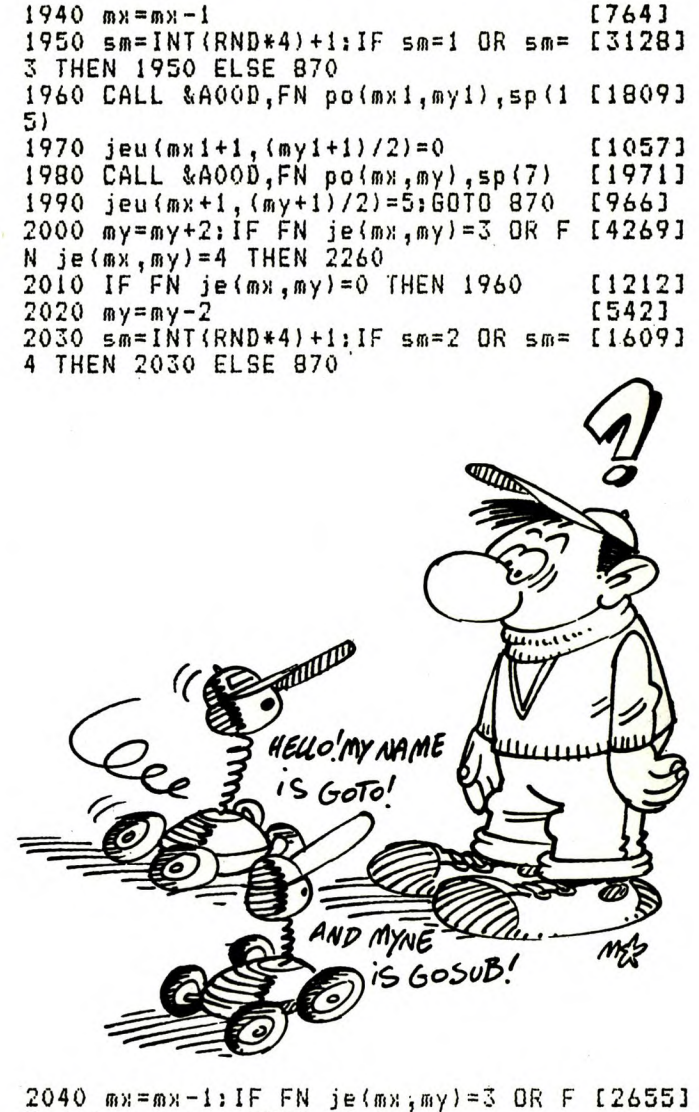

N je $(mx, my)=4$  THEN 2260 2050 IF FN je(mx, my) = 0 THEN 1960 [1212]  $2060$   $m x = m x + 1$ [768] 2070 sm=INT(RND\*4)+1; IF sm=3 OR sm= [3150] 1 THEN 2070 ELSE 870 2080 my=my-2:IF FN je(mx,my)=3 OR F [1475]<br>N je(mx,my)=4 THEN 2260 2090 IF FN je(mx, my) = 0 THEN 1960 【1212】  $2100$  my=my+2 [538] 2110 sm=INT(RND\*4)+1:IF sm=4 OR sm= [3211] 2 THEN 2110 ELSE 870 [1736] 2130 REM : [419]  $\mathbf{r}$ GAGNE/PERDU 2140 REM : [1324]  $\mathbf{r}$ 2150 REM : [419] [1736] 2170 FOR h=0 TO 3:mu=REMAIN(h):NEXT [2096] 2180 FOR H=1 TO 16: INK 0, H: SC=SC+5: [2504] 60SUB 2380 2190 SOUND 1, H\*15, 10, 14: FOR T=1 TO [2846] 200:NEXT T, H: INK 0,0 2200 ta=ta+1:IF ta=7 THEN ta=1 [1921] 2210 ERASE jeu:DIM jeu(21,13) [695] 2220 pass=0:pa1=0:pa2=0:INK 1,24 [2028] 2230 jx=1:kx=1:jy=2:ky=2 [1192] 2240 mi=0:ppi=0:pp2=0:60T0 460 [2466] [754] 2250 REM :::: PERDU  $1111$ 2260 FOR h=0 TO 3: mu=REMAIN(h): NEXT [2096]

2270 vie=vie-1:BORDER 26:INK 0,26:I [1933] NK 1,26:INK 2,26 2280 OUT &BC00,2:OUT &BC49,49:SOUND [4228] 4,1500,50,7,0,0,10:QUT &BC00,2:OUT &BC49,46 2290 FOR t=1 TO 4000:NEXT [1133] 2300 BORDER 0: INK 0,0: INK 1,24: INK [2769] 2,13 2310 IF vie=0 THEN RUN 260 [868] 2320 GOTO 2210 [361] [1736] 2330 REM 211111111111111111111111111 [419] 2340 REM :  $\cdot$ 2350 REM : GESTION DU SCORE [1698]  $\cdot$ [419] 2360 REM : 2370 REM :::::::::::::::::::::::: [1736] 2380 PEN 0: IF SC>999 THEN LOCATE 16 [6340] ,1:PRINT CHR\$(143)+(143)+CHR\$(143)+ CHR\$(143):PEN 6:LOCATE 17,1:PRINT T R\$; SC; NR\$: RETURN 2390 IF SC>99 THEN LOCATE 17,1:PRIN [7812] T CHR\$(143)+CHR\$(143)+CHR\$(143):PEN 6:LOCATE 16, 1: PRINT TR\$; SC; NR\$: RET URN 2400 IF SC>9 THEN LOCATE 18,1: PRINT [5558] CHR\$(143)+CHR\$(143):PEN 6:LOCATE 1 7,1: PRINT TR\$; SC; NR\$: RETURN 2410 LOCATE 19, 1: PRINT CHR\$(143): PE [3695] N 6:LOCATE 18,1:PRINT TR\$;SC;NR\$:RE TURN 2420 REM :::::::::::::::::::::::: [1736] [419] 2430 REM : ÷ 2440 REM : PAGE PRESENTATION [1858] :  $[419]$ 2450 REM : [1736] 2460 REM :::::::::::::::::::::::: 2470 EVERY 5,2 GOSUB 2790: WHILE INK [2448] EY\$<>"":WEND 2480 GOSUB 2690:PLOT -10,-10,1:zc=2 [3408] 00:zd=128:za=150:zb=70:GOSUB 2500 2490 zc=200:zd=124:za=150:zb=70:GOS [3555] UB 2500: GOTO 2530 2500 ORIGIN zc,zd:zf=2/SQR(za\*za+zb [5325]  $*zb$ );zf1=zf\*za/zb;zf2=zf\*zb/za;zc=z  $a:zd=0$ 2510 zim=1+PI/zf/2:FOR zi=0 TO zim: [5238] PLOT 2c, 2d: PLOT 2c, -2d: PLOT -2c, 2d:  $PLOT$  -zc,-zd 2520 zc=zc-zf1\*zd:zd=zd+zf2\*zc:NEXT [1895] zi:RETURN 2530 ORIGIN 0,0:FOR H=62 TO 194 STE [3251]  $P$  4;  $X = 200$ ;  $X1 = X$ 2540 IF TEST(X, H) = 1 THEN  $X = X1$ ; GOTO [3948] 2550 ELSE PLOT X, H, 3: X=X+4: GOTO 254 2550 IF TEST(X, H) = 1 THEN 2560 ELSE [3905] PLOT X, H, 3: X=X-4: GOTO 2550 2560 NEXT [350] 2570 PEN 12:LOCATE 1, 1: PRINT tr\$ [2118] 2580 LOCATE 12, 17: PRINT STRING\$ (4, C [4976] HR\$(143)):LOCATE 12,18: PRINT STRING  $$(4, CHR$(143))$ 2590 LOCATE 12,17:PEN 2:PRINT STRIN [5938] G\$ (4, CHR\$(206)) + CHR\$(133) : LOCATE 1 2,18: PRINT STRING\$ (4, CHR\$(206)) + CH R\$(133) 2600 PEN 5:LOCATE 3,23: PRINT "CONST [7020] RUCTION KIT": PEN 4: LOCATE 14, 6: PRIN T "PING":PEN 11:LOCATE 15,8:PRINT et" 2610 PEN 6:LOCATE 14,10:PRINT "PONG [3727]

":TAG:PLOT -10,-10,5:MOVE 40,360:PR INT lmc\$;:TAGOFF 2620 mu=REMAIN(2):POKE &A024,&AE:x1 [2780] =3:x2=8:d1=1:d2=1:ENT 4,15,-1,3:ENV  $4,15,-1,3$ <br>2630 CALL & AOOD, EN RO (4, x1), sp (3): C [3033] ALL & AOOD, FN po(7, x2), sp(4) 2640 FOR t=1 TO 50:NEXT [997] 2650 CALL &AOOD,FN po(4,x1),sp(3):C [3033] ALL &A00D, FN po(7, x2), sp(4)<br>2660 x1=x1+d1; IF x1=17 THEN d1=-1; S [4532] OUND 4,200,45,15,4,4 ELSE IF x1=3 T  $HEN d1=1$ 2670 x2=x2+d2:IF x2=17 THEN d2=-1:S [3099] OUND 4,200,45,15,4,4 ELSE IF x2=4 T HEN  $d2=1$ 2680 a\$=INKEY\$:IF a\$="" THEN 2630 E [2081] LSE 2800 2690 FOR H=1 TO 5:MOVE 30, H:DRAW 61 [4236] 0,H,12:NEXT:FOR H=6 TO 20:MOVE 30,H :DRAW 610, H, 6:NEXT 2700 FOR H=20 TO 22:MOVE 30, H:DRAW [5203] 610, H, I; NEXT; FOR H=1 TO 8; MOVE H, 26 : DRÁW H, 374, 12: NEXT 2710 FOR H=8 TO 20:MOVE H, 26:DRAW H [4710] 374,6:NEXT:FOR H=20 TO 22:MOVE H.2, 6:DRAW H,374,1:NEXT 2720 FOR H=616 TO 620: MOVE H, 26: DRA [6285] W H,374,1:NEXT:FOR H=620 TO 632:MOV E H,26:DRAW H,374,6:NEXT<br>2730 FOR H=632 TO 636:MOVE H,26:DRA [5268] W H, 374, 12: NEXT: FOR H=394 TO 400: MG VE 30,HIDRAW 610,H,12:NEXT<br>2740 FOR H=382 TO 392:MOVE 30,H:DRA [3677] W 610, H, 6: NEXT: FOR H=378 TO 380: MOV 30, H: DRAW 610, H, 1: NEXT E 2750 X=20:FOR T=1 TO 22:MOVE T,X:DR [3689] AW T, 20, 12: X=X-1: NEXT T 2760 X=380:FOR T=1 TO 22:MOVE T,X:D [3296] RAW T,380:X=X+1:NEXT T 2770 X=380:FOR T=618 TO 636:MOVE T, [3310] 380:DRAW 618,X:X=X+1:NEXT T 2780 X=1:FOR T=618 TO 636:MOVE T,20 [2848] : DRAW T, X: X=X+1: NEXT T: RETURN 2790 SOUND 1, INT(RND\*600)+60, 5, 15:R [2013] ETURN 2800 POKE & A024, 0: CLS: RETURN [1048] [1736] 2820 REM : [419] ÷ MENU CARREFOUR  $[1291]$ 2830 REM :  $\mathbf{I}$ [419] 2840 REM : ÷ 2850 REM 111111111111111111111111111 [1736] 2860 WHILE INKEY\$<>"":WEND:ga=74:da [4528] =75:ha=72:ba=73:fe=76 2870 MODE 1: PEN 3: LOCATE 11, 5: PRINT 199203 STRING\$(21, "\*");LOCATE 11, 19; PRINT<br>STRING\$(21, "\*");FOR h=6 TO 18;LOCA<br>TE 11, h; PRINT "\*";LOCATE 31, h; PRINT  $"$ \*":NEXT 2880 PEN 2:LOCATE 14,7: PRINT"1 -";: [4453] PEN 1: PRINT" EXPLICATIONS" 2890 PEN 2:LOCATE 14, 10: PRINT"2 -"; [4341] :PEN 1: PRINT" JOYSTICK" 2900 PEN 2: LOCATE 14, 13: PRINT"3 -"; [4118] :PEN 1:PRINT" CLAVIER" 2910 PEN 2:LOCATE 14, 16: PRINT"4 -"; [3177] : PEN 1: PRINT" CONSTRUCTION" 2920 A\$=INKEY\$; IF a\$="" THEN GOTO 2 [2024] 920

2930 PRINT CHR\$(7): IF A\$="1" THEN 3 [2214] 030 2940 IF A\$="2" THEN 4000 [607] 2950 IF A\$="3" THEN 4010 [1107] 2960 IF A\$="4" THEN 3130 [742] 2970 GOTO 2920 [339] [1736] 2980 REM :::::::::::::::::::::::: 2990 REM : [419]  $\rightarrow$ 3000 REM : EXPLICATIONS  $\mathbf{H}$ [623] [419] 3010 REM :  $\cdot$ 3020 REM :::::::::::::::::::::::: [1736] 3030 CLS:LOCATE 15, 1: PRINT"PING & P [5457] ONG": PEN 2: LOCATE 15, 2: PRINT"------ $--- - -$ 3040 PEN 3: LOCATE 1,4: PRINT" Deux [11772] petites baballes sont attendues av ec impatience pour disputer une par tiede tennis de table. 3050 LOCATE 1,7: PRINT" Mais avant [8801] tout, elles doivent sortir de leur univers inhospitalier." 3060 LOCATE 1, 9: PRINT" Une clef, p [6041] our ouvrir deux portes, celadevrait etre simple." 3070 LOCATE 1, 11: PRINT" Cela l'es [14820] t moins, lorsque l'on sait qu'elle s ne possedent qu'un cerveau pourde ux, et qu'elles font donc, ensemble, les memes gestes." 3080 LOCATE 1,15: PRINT" Heureusem [14117] ent, quelques pots de glue, des inv ersions de commandes et meme un pe tit monstre sont la pour faciliter ou compliquer votre tache." 3090 LOCATE 1, 19: PRINT" Les cas d [9784] e blocage etant nombreux, la touche FIRE ou COPY vous permettra de re lancer le tableau." 3100 PEN 1:LOCATE 1,22: PRINT" Si [6854] 5 tableaux ne vous suffisent pas ;f aites les votres..." 3110 LOCATE 33,25:PEN 2:PRINT "<ENT [4596] ER>": WHILE INKEY\$="": WEND: GOTO 2860 3120 REM :::: EXPLICATION KIT :::: [1164] 3130 CLS:LOCATE 12, 1: PRINT"CONSTRUC [3729] TION KIT": PEN 2: LOCATE 12, 2: PRINT"-3140 PEN 3: LOCATE 1, 4: PRINT" La c [8278] onstruction d'un tableau se fait av ec les touches flechees, COPY et ENT ER" 3150 PEN 3: LOCATE 1, 8: PRINT" En h [6461] aut de l'ecran, tout les elements do nt vous avez besoin." 3160 LOCATE 1, 11: PRINT" Les 5 pre [8671] miers sont uniques; une fois en plac e, ils deviennent inamovibles." 3170 LOCATE 1, 14: PRINT" La touche [11068] FIRE/COPY valide l'element choisi a la place de la mire.La touche EN TER remet la mire en haut de l'ecra  $n.$ " 3180 LOCATE 1, 19: PRINT"  $\langle C \rangle$  : C [2299] LS du tableau en cours." 3190 LOCATE 1, 21: PRINT"  $(S)$  : S [4886] AVE du fichier binaire" 3200 LOCATE 1,23: PRINT"  $\langle P \rangle$  ; P [4636] LAY immediat du tableau "

3210 LOCATE 33,25:PEN 2:PRINT "<ENT [45913 ER>"; WHILE INKEY\$="": WEND: MODE 0:60 TO 3330 3220 REM ::::::: TEMPO :::::::::<br>3230 AFTER 300,3 GOSUB 3250 [2182] [794] 3240 SOUND 1,300,20,5,,,15:60TO 117 [2128] 3250 DI:IF pp1=0 THEN pa1=0 [1087] 3260 IF pp2=0 THEN pa2=0  $[849]$ 3270 INK 1,24:EI:RETURN  $[1097]$ [1736] 3290 REM : [419]  $\ddot{\phantom{1}}$ 3300 REM : CONSTRUCTION KIT  $[1311]$  $\cdot$  : [419] 3310 REM :  $\mathbf{r}$ [1736] 3320 REM.::::::::::::::::::::::::: 3330 CALL &A039,&C050,SP(2):FOR h=0 [2955] TO 208: POKE tabl(6) +h, 1: NEXT 3340 FOR h=0 TO 40:POKÉ tabl(7)+h,0 [2341] **NEXT** 3350 LOCATE 1, 1: PRINT STRING\$(20," [3016]<br>"):LOCATE 1, 2: PRINT STRING\$(20,",") 3360 RESTORÉ 3390:FOR h=0 TO 76 STE [1954] P 4:READ a 3370 IF a (16 THEN CALL & A00D, & COOO+ [2889]  $h, sp(a)$ 3380 NEXT [350] 3390 DATA 3,5,9,10,9,7,11,1,2,15,12 [2328]<br>,14,13,15,21,15,22,15,23,15<br>3400 RESTORE 3410:FOR h=0 TO 19:REA [2973]  $D$  a: POKE tabl $(7)$  +h, a: NEXT 3410 DATA 3, 4, 6, 7, 6, 5, 8, 1, 2, 0, 9, 11, [2586]<br>10, 0, 12, 0, 13, 0, 14, 0 3420 FOR h=1 TO 13:FOR g=1 TO 21:je [1939]  $u(g,h)=2:MEXT-g,h$ 3430 FOR h=2 TO 12:FOR g=2 TO 20:je [1982]  $u(q, h) = 1 : NEXT$  g,h 3440 DATA 3,4,6,7,6,5,8,1,2,0,9,11, [2586] 10,0,12,0,13,0,14,0<br>3450 TAG:PLOT -10,-10,6:MOVE 448,39 [4142] 2: PRINT "C S P";: TAGOFF 3460 POKE &A024,&AE:CALL &A00D,&C00 [1650]  $0, sp(16); cx=0$ 3470 a\$=INKEY\$: IF a\$="" THEN 3470 [1395] 3480 IF a\$=CHR\$(243) THEN 3510 [461] [881] 3490 IF a\$=CHR\$(242) THEN 3530 3500 IF a\$=CHR\$(224) THEN 3550 ELSE [1436] 3470 3510 CALL & A00D, & C000+cx, sp (16): cx= [2428]  $c \times +4$ : IF  $c \times$  >76 THEN  $c \times = 0$ 3520 CALL &A00D,&C000+cx,sp(16):GOT [1825] 0 3470 3530 CALL & A00D, & C000+cx, sp (16): cx= [3335]  $c x - 4$ : IF  $c x < 0$  THEN  $c x = 76$ 3540 CALL &A00D,&C000+cx,sp(16):GOT [1825]  $0.3470$ 3550 sx=(cx/4)+1:RESTORE 3390:FOR h [2631]  $=1$  TO  $SN:READ$  a: NEXT 3560 IF a>20 THEN 3830  $[527]$ 3570 IF PEEK(tabl(7)+(sx-1))=0 THEN [2275]  $a = 15$ 3580 x=10:y=13:x1=x:y1=y:add=104:CA [4089] LL &AOOD, FN po(x, y), sp(16)<br>3590 k\$=INKEY\$: IF k\$="" THEN 3590 [1405] 3600 IF k\$=CHR\$(240) AND y>4 THEN y [1943]  $=y-2$ : add=add-19: GOTO 3670 3610 IF k\$=CHR\$(241) AND y<22 THEN [3292]  $y=y+2$ : add=add+19: GOTO 3670  $3620$  IF  $k*=CHR*(242)$  AND  $x>1$  THEN  $x$  [1078]  $=x-1: add=add-1:GOT0 3670$ 

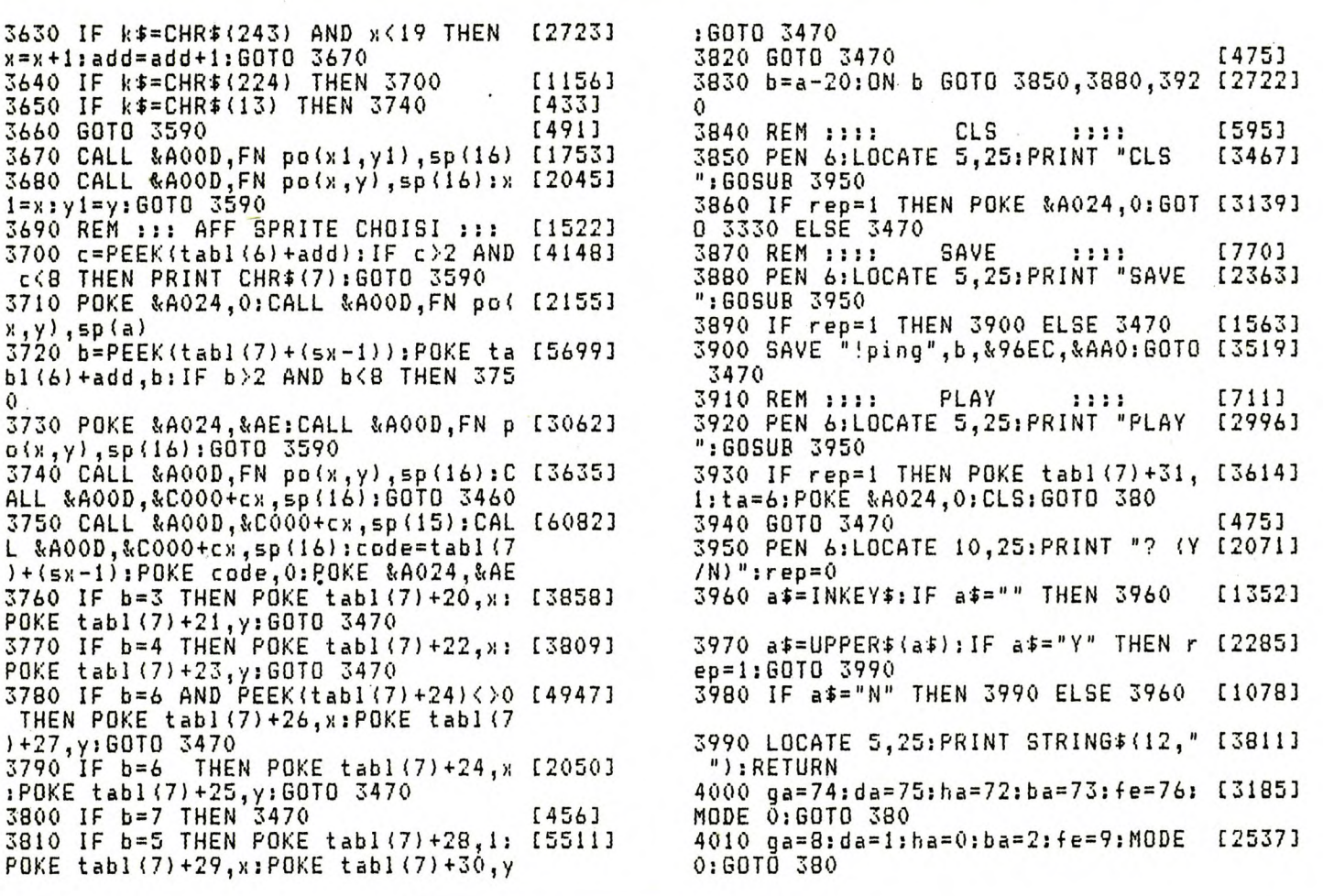

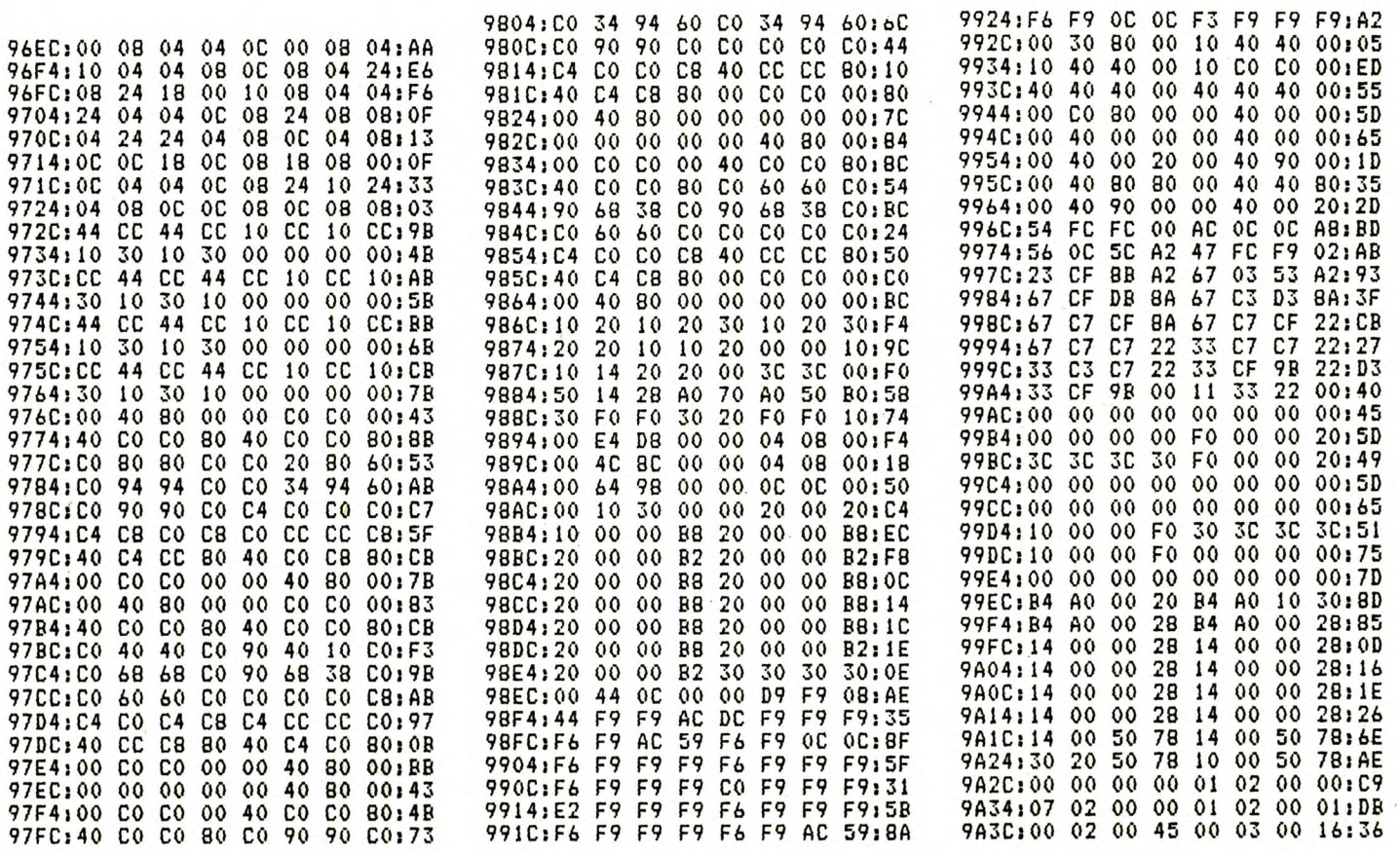

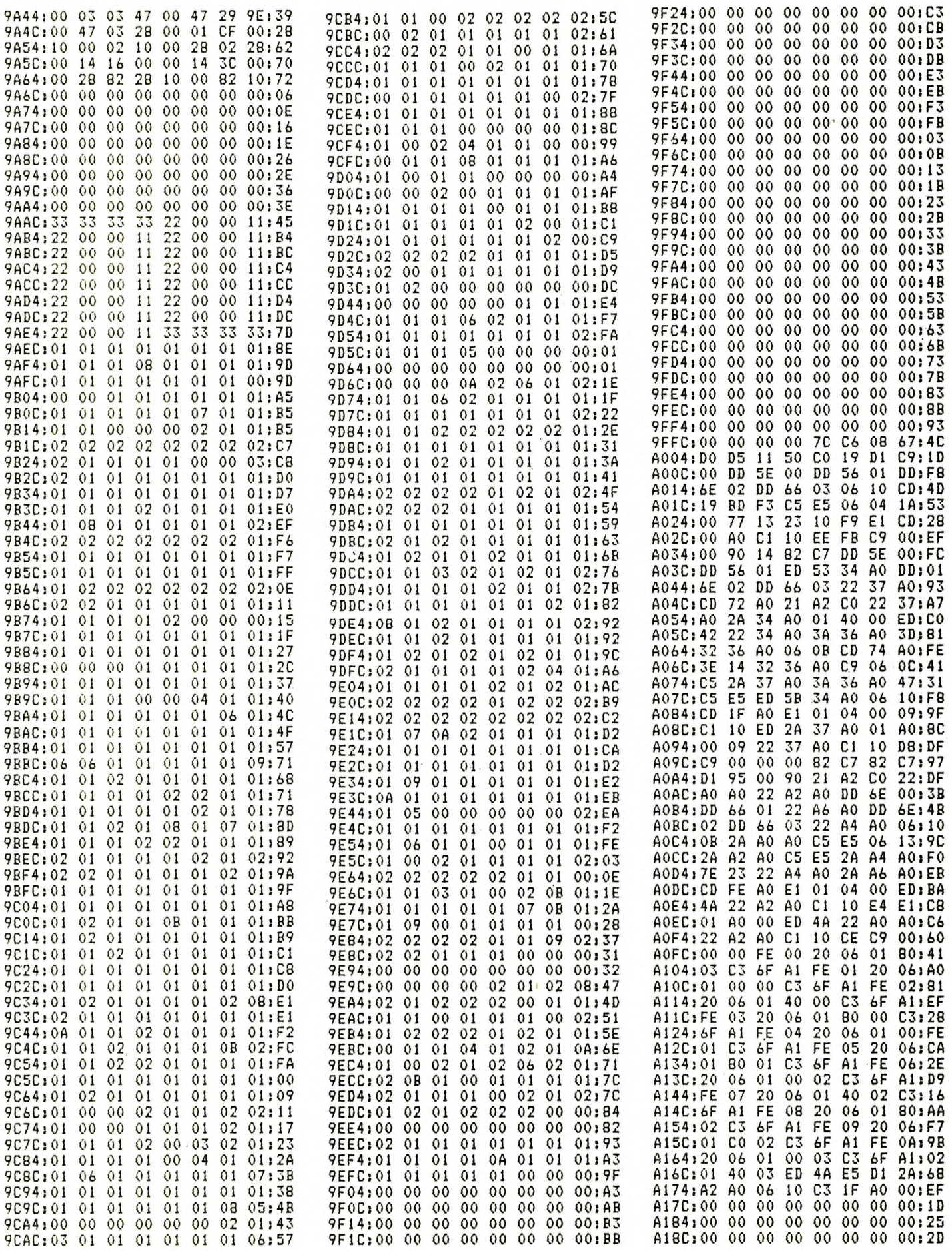

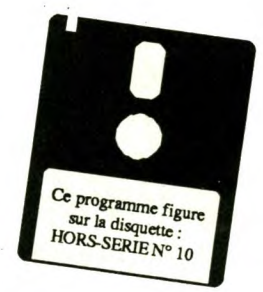

# **SPRITER & IMPLANT**

es éditeurs de sprites classiques ont deux défauts

UTILITAIRE

**Les options qu'ils propo-<br>
Sent pour la création des<br>
sprites, sont bien souvent in-**— les options qu'ils proposent pour la création des suffisantes (absence d'option de remplissage de zones, de rotation, de zoom, etc.).

— IIs occupent de la place en mëmoire et réduisent d'autant le nombre de sprites.

D'où l'originalité de Spriter, permettant la création de sprites à partir de pages écrans préalablement réalisées à l'aide d'un utilitaire de DAO quelconque.

### **Utilisation**

O Dessinez des sprites grâce à votre utilitaire de dessin favori et sauvez-les en pages écrans normales.

O Chargez Spriter. Modifiez si nécessaire l'adresse d'implantation des sprites, qui doit être comprise entre 10 000 et 42 000 afin de ne pas empiéter sur les RSX (cf. programme Implant).

O Sélectionnez l'option **Chargement écran.** Déplacez au moyen du joystick, le rectangle qui figure sur l'écran et modifiez sa taille par les touches fléchées. Validez par FIRE ou COPY, le sprite est alors codé. ENTER permet le retour au menu principal, ce qui est très utile pour charger une page écran différente et y saisir d'autres sprites. Votre fichier sprites au complet, sauvez-le par l'option **Sauvegarde sprites.** Le programme précise alors le nombre N de sprites codés et l'adresse de la table des sprites que vous 'devez noter.

O Après un RESET de l'ordinateur, chargez le programme Implant (ou incorporez-le dans vos programmes). Dans tous les cas, faites-le tourner après un SYMBOL AFTER. Chargez également votre fichier sprites, après avoir abaissé HIMEM (faites MEMORY imp-i, où « imp » est l'adresse d'implantation de vos sprites). Vous disposez à présent de deux nouvelles instructions — ITABLE,adr : où « adr » désigne l'adresse de la table des sprites que vous avez précédemment notée. Cette instruction ne sert en principe qu'une fois.

— ISPRITE,n,x,y . où « n » précise le numéro du sprite à afficher (de 0 à N-1), «x» son abscisse et «y» son ordonnée.

### **Quelques précisions**

O Les coordonnées sont en octets, la structure de l'écran est donc la suivante:

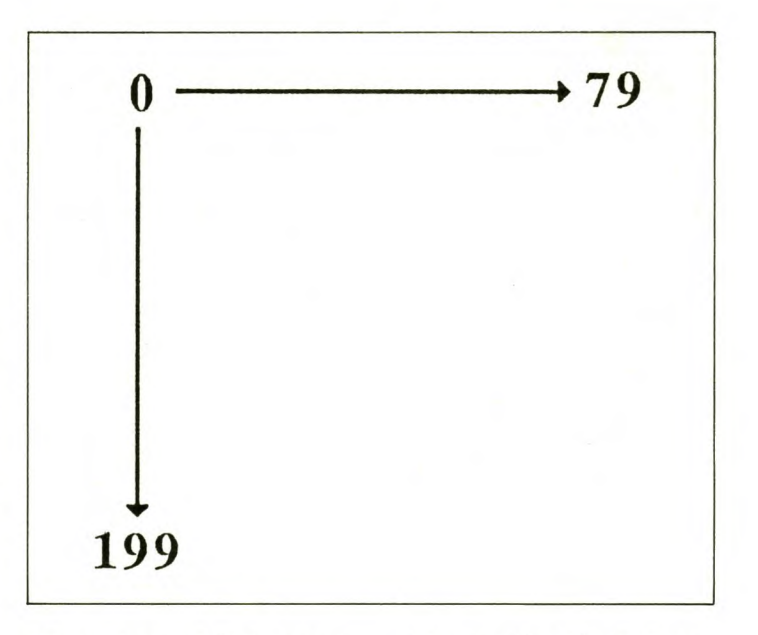

O Le sprite ne s'affichera pas si n, x ou y sont faux, ou bien encore si le sprite sort de l'écran en raison de sa largeur ou longueur trop excessive.

O L'affichage des sprites se fait en mode XOR. Donc, pour effacer un sprite, il suffit de l'afficher une seconde fois au même endroit.

O Dans Spriter, la fusion des fichiers de sprites se réalise par l'option **Chargement**  **sprites,** sans modifier l'adresse d'implantation.

### **Adaptation 464 cassette**

Ligne 260 : supprimer le CAT. **Ligne 300** LOAD "!" + n \$,&C000

**Lignes760et920** supprimer <code>PEN 1</code> : <code>a\$="\*.spr"</code> : <code>IDIR,@a\$</code> **Lignes 780 et 950.** nS="!" + LEFTS  $(n§.8) +$ ".spr"

**Hervé Inisian** 

# **SPRITER & IMPLANT**

\*\*\*\*\*\*\*\*\*\*\*\*\*\*\*\*\*\*\*\*\*\*\*\*\*\*\*\*\* [1252] 10  $\overline{\phantom{a}}$ \*\* [104] 20  $**$  $\overline{\phantom{a}}$ \*\* SPRITER ... 30 INISAN HERVE \*\* [2361] 40 \*\* [104]  $*$ 50 \*\*\*\*\*\*\*\*\*\*\*\*\*\*\*\*\*\*\*\*\*\*\*\*\*\*\*\*\* [1252] 60  $[117]$ 70 MODE 1 [506] 80 DATA 0,13,25,26,2,3,4,5,6,7,8,9, [2443]  $10, 11, 12, 13$ 90 READ C: INK 0, C: BORDER C [851] 100 FOR t=1 TO 15:READ C: INK t, c:NE [1764] ΧT 110 OPENOUT"d": MEMORY 9849: CLOSEOUT [2862] 120  $[1171]$ 130 ' \*\*\* IMPLANTATION LM : TRANSFE [3439] RT ZONE ECRAN GRAPHIQUE 140 [117] 150 DATA 01,00,00,11,00,00,c5,21,40 [9018] ,01,c1,c5,d5,09,eb,e5,c1,21,c8,00,e d, 42, d5, e5, cd, f0, bb, cd, de, bb, e1, d1, 1b,00,00,00,00,00,cd,ea,bb,d1,13,13 ,21,50,00,ed,52,30,d4,c1,03,03,03,0  $3, 21, 7c, 00, ed, 42, 30, c4, c9$ 160 FBR t=0 TO 63:READ a\$:POKE 9850 [3156] +t, VAL ("&"+a\$): NEXT 170  $[117]$ 180 ' \*\*\* IMPLANTATION LM : CODAGE [2850] SPRITE 190  $[117]$ 200 DATA 06, 14, 21, 04, f1, 11, 00, 80, c5 [6227] ,e5,01,0a,00,ed,b0,e1,01,00,08,09,3 0,04,01,50,c0,09,c1,10,eb,ed,53,0a,  $27, 69$ 210 FOR t=0 TO 33:READ a\$:POKE 9960 [2701] +t, VAL("&"+a\$): NEXT 220 [117]  $230'$ \*\*\* INITIALISATION [1290] 240 [117] 250 adimpl=10000:depart=adimpl:GOTO [1834] 980 260 MODE 1: CAT: PEN 2: PRINT"Nom de l [8706] ecran a charger (+extension) :": IN PUT"(ENTER pour abandonner) : ",n\$: IF  $n* = "GOTO 980$ 270 PRINT: INPUT"Mode ecran (0/1) : [2201] .md:IF md<0 OR md>1 GOTO 270 280 IF md=1 THEN dpl=2:pok=0 ELSE d [2592]  $p1 = 4$ ;  $p0k = 3$ 290 POKE 9904, pok:POKE 9905, pok [1108] 300 MODE md:LOAD n\$, &C000:x=320:y=2 [3705]  $00:1ar = 20:1on = 20$ 310 [117] 320 \*\*\* NOYAU [451] 330 [117] 340 PRINT CHR\$(23)CHR\$(1):ad1=adimp [2287] 350 MOVE x,y:DRAWR lar,0,1:DRAWR 0, [3438] -lon:DRAWR -lar, 0:DRAWR 0, lon  $360 a$   $=$   $L0WER$   $(1NKEY$   $)$   $: a = J0Y(0)$ [2195] 370 IF a\$=""AND a=0 GOTO 360 [1446] 380 MOVE x, y: DRAWR lar, 0, 1: DRAWR 0, [3438] -lon: DRAWR -lar, 0: DRAWR 0, lon 390 IF a<>0 GOTO 400 ELSE 450 [2278] 400 IF a=1 THEN IF y<397 THEN y=y+2 [3036] :60TO 350 410 IF a=2 THEN IF y-lon>1 THEN y=y [2346]  $-2:60T0 350$ 420 IF a=4 THEN IF x>dpl-1 THEN x=x [1616]  $-dp1:GOT0 350$ 430 IF a=8 THEN IF x+lar<639-dpl TH [3215]

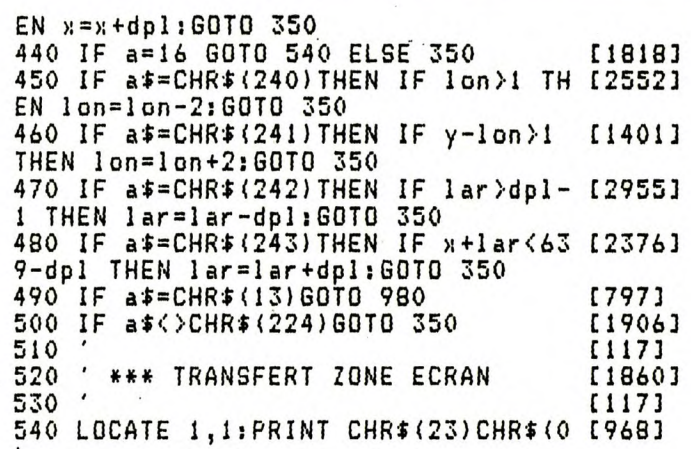

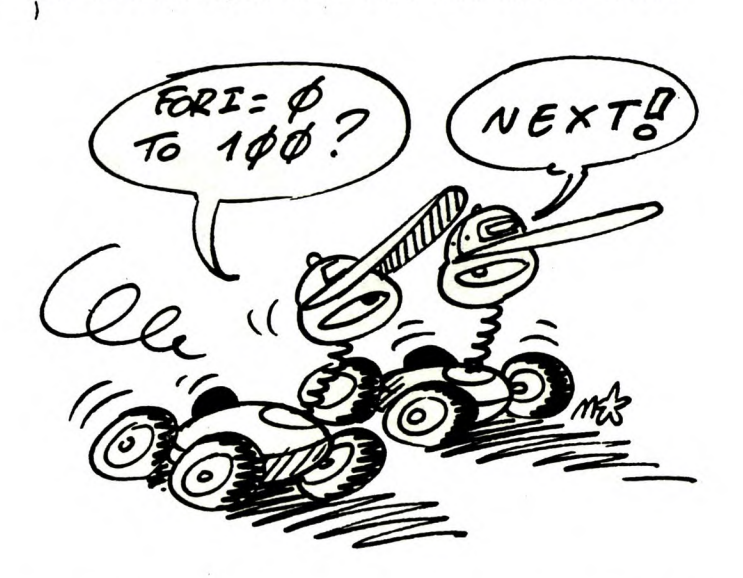

550 IF md=0 THEN mlt=x/4 MOD 2 ELSE [3295]  $mlt = x/2$  MOD 4 560 IF mlt=0 GOTO 660 [882] 570 POKE 9882, & IB: FOR t=0 TO 4: POKE [1438] 9883+t,0:NEXT 580 IF md=1 THEN FOR t=0 TO mlt\*2-1 [2543] :POKE 9882+t, & IB: NEXT 590 msb=INT(x/256):lsb=x-msb\*256:PO [3284] KE 9858, Isb: POKE 9859, msb 600 msb=INT(y/256):lsb=y-msb\*256:PO [2356] KE 9868, Isb:POKE 9869, msb 610 msb=INT(lon/256):lsb=lon-msb\*25 [4920] 6:POKE 9895,1sb:POKE 9896, msb 620 msb=INT((lar+(mlt+1)\*dpl)/256): [5460] lsb=lar+(mlt+i)\*dpl-msb\*256:POKE 99 07,1sb:POKE 9908,msb 630 CALL 9850:  $x = x - dp1$  \* mlt [2104] 640 [117] 650 ' \*\*\* CODAGE [582] 660 【117】 670 POKE adimpl, INT(lar/8)+1: POKE a [2690]  $dimpl + 1, lon/2+1: adimpl = adimpl +2$ 680  $o$ x = INT(x/8): $o$ y = 199 - INT(y/2): adr [3619] 1=49152+80\*INT(ay/8)+2048\*(ay MOD 8  $+O$ 690 msb=INT(adr1/256):lsb=adr1-msb\* [2713] 256: POKE 9963, 1sb: POKE 9964, msb 700 msb=INT(adimpl/256):lsb=adimpl- [2924] msb\*256:POKE 9966,1sb:POKE 9967,msb 710 POKE 9961, INT(lon/2)+1: POKE 997 [2713]  $1, INT(1ar/8) + 1$ 

# SPRITER & IMPLANT

msb

720 CALL 9960:adimpl=PEEK(&270A)+25 [2668] 1070 [117]<br>[1684] [117] [1613] [117] 830 POKE adimpl,255:POKE adimpl+1,2 [2833] [3095] [889] [6222] 870 n=n+1:msb=INT(g/256):lsb=g-256\* [4396] (2528] 880 adtabl=adtabl+2:g=g+2+a\*b:GOTO 1117] [648] [117] [:437] 930 PEN 2:PRINT"Nom du fichier a ch [4733] [1067] 950 n\$=LEFT\$(n\$,8)+".spr":LOAD n\$,a [2866] [4746] [647] [117] [887] [117] [1266] 1020 PEN 3:LOCATE 6,3:PRINT"SPRITER [6898] [16850] [2908] [1819] 1050 a\$=INKEY\$:IF a\$‹11 1" OR a\$>"5"G [2076] 1060 ON VAL(a\$)GOTO 260,1070,730,89 6\*PEEK(&270Pl:GOTO 340 730 ' 740 ' \*\*\* SAUVEGARDE FICHIER 750 ' 760 MODE I;PEN 2:PRINT"SAUVEGARDE F ICHIER":PRINT:PEN 1:a\$="\*.spr":;DIR ,@ax:PEN 2:PRINT"Nom du fichier san s extension :"INPUT" (ENTER pour ab andonner) : ",n\$ 770 IF nt=""GOTO 980 780 GOSUP 820:n\$=LEFT\$(n\$,S)+".spr" :PRINT:PEN 3:PRINT"Adresse table &N HEX\$(adtab)"="adtab:PRINT:PRINT"N ombre de sprites :";n:PRINT:PRINT"L  $+1$ ngueur du fichier :";adtabl-depart 790 SAVE n\$,b,depart,adtabl-depart+ 1: CALL & BB06: GOTO 980 800 ' 810 ' \*\*\* IMPLANTATION TABLE 820 55 840 adtab=adimpl+2;adtabl=adimpl+3 850 g=depart:n=0 860 a=PEEK(g1:b=PEEK(g+1):IF a=255 AND b=255 THEN n=MIN(n,255):POKE ad tab ,n:RETURN msb:POKE adtabl,lsb:POKE adtabl+l,m sb 860 890 900 ' \*\*\* CHARGEMENT 91(► 920 MODE 1:PEN 2:PRINT"CHARGEMENT F ICHIER":PRINT:a\$="\*.spr":PEN 1: DIR ,@a\$ arger,sans extension":INPUT"(ENTER<br>pour abandonner) : ",n\$ pour abandonner) 940 IF n\$=""GOTO 980 dimpl:g=depart 960 a=PEEK(g):b=PEEK(g+1):IF a=255 AND b=255 THEN adimpl=g:GOTO 980 970 g=g+2+a+b:GOTO 960 980 ' 990 ' \*\*\* MENU 1000 1010 PEN 1:PAPER 0:MODE 1 (c) Herve INISAN":LOCATE 6,4:P EN 2:PRINT"------------------------ ----":PEN 1 1030 LOCATE 6,9:PRINT"1-Chargement ecran":LOCATE 6,11:PRINT"2-Adresse d'implantation ("depart") ":LOCATE 6 ,12IPRINT" Adresse courante : "adimpl:LOCATE 6,14:PRINT"3-Sauveg arde sprites":LOCATE 6,16sPRINT"4-C hargement sprites" 1040 LOCATE 6,18:PRINT"S-Retour au BASIC" OTO 1050 0,1130

1070 '<br>1080 ' \*\*\* ADRESSE D'IMPLANTATION<br>1090 '  $[1684]$  1100 MODE 1:PEN 2:PRINT"En modifian [11640] [117] t l'adresse d'implantation, vous e ffacez tous les sprites deja crees" ;PRINT:PRINT:PEN 1 1110 PRINT"Adresse d'implantation : [8175] &"HEXS(depart)"="depart:PRINT:INPU T"Nouvelle adresse : ",aa:IF aa=0 G [1(167] OTO 980 [11866] 1120 IF aa<10000 OR aa>42000 GOTO 1 [4531] 100 ELSE depart=aa:adimpl=aa:GOTO 9 80 1130 ' \*\*\* FIN 1150 [3633] 1160 MODE 1:CALL &PCO2:END (117) [2012] [117] [117] [776] (117] [1124] [117] [2277] [117] [2017] 1030 KEY 138,",":KEY 139,CHRb(13)+" 1040 DATA 01,09,A0,21,1D,A0,C3,D1,B [3030] [1918] 1080 DATA 00,FE,01,CO,DD,6E,00,DD,6 [2737] [2431] 1100 DATA 6E,A0,C9,F3,FE,03,CO,DD,7 [2566] 1120 DATA F5,E6,07,5F,F1,CP,3F,CP,3 [3405] 1140 DATA P3,A0,D1,78,E5,11,00,08,C [33811 [2691] 1200 DATA DO,81,3D,FE,C8,D0,DD,7E,0 [3791] 1220 DATA DO,C5,06,F5,ED,78,1F,30,F [2653] [1604] 1260 DATA 20,É8,Ć9,Ó6,08,21,00,00,C [3844] [501] [117] [2(177] 1300 MEMORY HIMEM-200:adr=HIMEM+1:s 1000 ' 1010 ' \*\*\* LM : IMPLANTATION RSX 1020 data " C, 11, A0,C3,21,A0,C3,333 1060 DATA A0,54,41,42,4C,C5,53,50,5 2, 49, 54, CS, 00, 00, 00, 00 6,01, 7E,23,32,38,A0,22 E, 04, FE, 00, DO, DD, 7E, 00 F, CD, 3F, D5, 11, 50 ,O0, CD D,B3,A0,D1,19,DD,5E,02 1160 DATA 16,C0,19,EB,DD,4E,04,06,0 0,CD,21,CB,10,21,10,27 1180 DATA 09,4E,23,46,C5,E1,46,23,4 E, 23, ED, DD, 7E, 00, FE, CG 2, FE, 50, D0, 80, 3D, FE, 50 P,CI,C5,E5,IA,AE,77,23 1240 DATA 13, 10,F9,E1,01,00,08,09,3 0, 04, 01, 50, CO, 09, Cl, OD P,2F,30,01,19,CP,23,CP 1280 DATA 12,10,F5,C9 1290 '  $um=0$ 

1310 FOR t=0 TO 195:READ a\$:a=VAL(" [3217] 1320 IF sum()21890 THEN MODE 1:PRIN [4716] [117] [1539] [117] [2995] 1350 DATA 1,9,4,&ld,9,&II,&c,&21,&f [1552] [4335] 1370 c=adr+b:msb=INT(c/256)ilsb=c-m (350) 1311] &"+ax1:POKE adr+t,a:sum=sum+a:NEXT T"Erreur dans les DATA...":END 1330 ' 1340 ' \*\*\* RELOGEMENT DES RSX 1345 ' , & 33, & 2d, & 3b, & 30, & 6e, & 50, & b 3, & 59, & b 1360 FOR t=1 TO 9:READ a,b sb\*256:POKE adr+a,lsb:POKE adr+a+1, 1380 NEXT 1400 CALL adr

### theaue d' Une myriade de messages d'erreur résulte de l'interminable saisie d'un listing prometteur? LECTEURS, n'use plus vos doigts!

Votre raison vacille? Nous avons de quoi apaiser vos tourments...

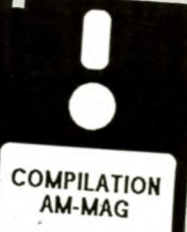

### **ENFIN PRETE!**

**La disquette PCW** sur laquelle sont regroupés les programmes parus dans nos numéros. 120 F

3 utilitaires : Vérificateur V.3 - Desfrac - Tailfich.

3 jeux : Othello - La Ville Infernale - Mission Détector.

### **COMPILATION 140 F**

Une disquette regroupe tous les programmes publiés dans nos trois derniers numéros :

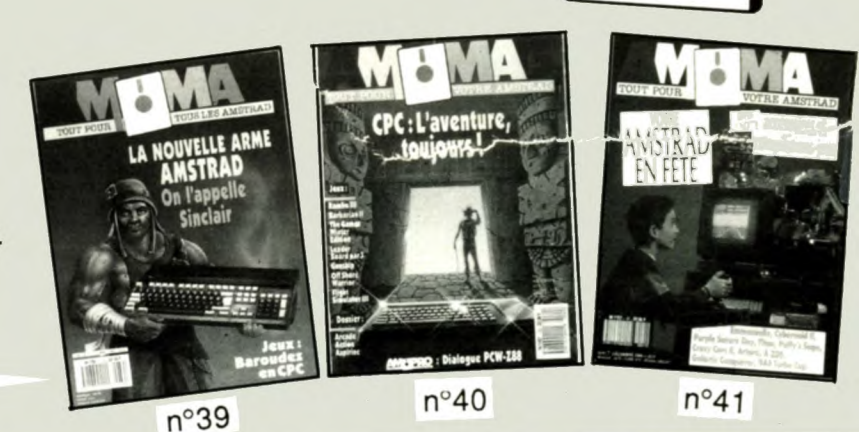

Jeux : Reflector, Combat (6128), La roue de la fortune Utilitaires : Lutins, Fill 464, Tri, Amsaisie, Vérificateurs V.2 Des Dix par Dix à foison + un inédit exceptionnel **: MAGE (6128)** 

,<br>;<br>;

 $\mathbf{C}$ 

BON DE COMMANDE

### Choix

Compilations à déguster

- 3-4-5 : CPC paint, RSX music, amsmonitour, Spidorman 2, conjugaisons, lo bombardier, dump secteur disc, histogrammes en 3D, récupération fichiers disc, récupération fichiers prot.,
- biorythmes.<br>
5-7-8 : Gloup, taquin, jacquet, A.P.I.D, tennis 3D, rallye 66, pronofoot, musicsoft,<br>
statistiques, Amstradascii, crayon opt. 1, crayon opt. 2, casse-briques, góo de France,<br>
extensions 464, le compte est bon,
- □ 9-10-11 : M.A.O, gesrevue, Trafalgar, fonctions, Amstermind, labynotaure, musithèques,
- redófinition, morts cólòbres, verbos irréguliers, nibbler.<br>
12-13-14 : Q-R, loto, X-mon, JPG-3D, labybi, gécamob, gest disc, startball, 3D château, extra<br>
simon, musithòques, RSX tenêtres, calcul mental, space invaders, Ah simon, musithéquos, RSX fonétros, calcul mental, spaco invadors, Ah! Lus vacances, puissance<br>quatre, il pleut bergère, scrolling/déconnect, Amstradian graffitis.
- **Quatric-17 : debug, espace, grille, runnor, sphéric, CPC tank, Amsbaso, Amspokor, géométrie, il planic, blockhaus, Mirago IV, warblock, Epson pack, casso-tête, carrés magiques,** vérificateurs V.2, monnaies étrangères.
- ❑ 18-19-20 :oil, crypto. pacman. modulo, rundisc, flipper. dirutit, Amsynlh. bowling, G.M.D.D, quatre, il pleut bergère, scrolling/déconnoct, Amstradian graffitis.<br>15-16-17 : dobug, espace, grille, runner, sphéric, CPC tank, Amsbase, Amspokor, géométrie, eil panic, blockhaus, Mirage IV, warblock, Epson pack, casse-t lenêtres. math, curseur flash, aresin/arccosin, weitlicateurs V.2.<br>
18-19-20 : oil, crypto, pacman, module, rundisc, flipper, dirutil, Amsynth, bowling, G.M.D.B,<br>
18-19-20 : oil, crypto, pacman, module, rundisc, flipper, dirutil, A
- □ 21-22-23 : spot, astro, pente, combat, Othollo, Amsynth, ice strad, boîte à outils, courbes
- simulator, vérificateurs V.2.<br>
27-28-29 : inversion d'écran, QCM V.2, expert, pluies acides, intro musicale, musique, facture
- Starting and Starting Controlling (Compact, October, October, New York, intervent and the curse of the strain, compact, the strain and the strain, october, accepted, accepted, accepted, pluise acides, intro musicale, musiq amsaisie, sprites, vérificateurs V.2.<br>
30-31-32 : verlan, utilitaire 208 ko, chasse à l'homme, ku klux klan, dream walker, redstone, **1** 24-25-26 : belote, compact, tablatur, analyser, matrices, cer-bert, boursicote man, flight<br>
simulator, vérificateurs V.2.<br> **1** 27-28-29 : inversion d'écran, QCM V.2, expert, pluies acides, intro musicale, musique, fac
- gestion souris, caracter, destroy +, suprax, star wars, amsaisie, vérificateurs V.2.
- 33-34-35 : bouncing croaturos, résolution, lonôtrad, traceur de fonctions, blabla<br>← technocratique, color, dix par dix, amsaisie, vérificateurs V.2.
- amsaisie, sprites, vórificateurs V.2.<br> **1** 30-31-32 : verlan, utilitaire 208 ko, chasse à l'homme, ku klux klan, dream walker, redstone,<br>
gestion souris, caracter, dostroy +, suprax, star wars, amsaisie, vórificateurs V.2 36-37-38 : infernal castle, animateur basic, Rock'n Scroll, fantôme, tron, dix par dix, amsaisie, vérificateurs V.2, Spy.
- ❑ **39.40-41** : Lutins en goguette. Reflector. Fill **464,** Combat (6128), La roue de la fortune, Tri, dix par dix, amsaisie, vérificateurs V.2, Mage (6128).
- □ Je commande la disquette pour PCW : 120 F

Règlement par ❑ Chèque bancaire ❑ Chèque postal ❑ Mandat **a**  Nom : Prénom Adresse : u

A retourner à Laser Presse AM MAG, Service Diffusion 5/7, rue de l'Amiral Courbet 94160 SAINT-MANDE Egalement utilisable le bon de commande des anciens numéros cassettes, disquettes.

### **Prix dégressif**

**disquette :140.** 

2 disquettes : 120 f l'ex. soit 240 f

3 disquettes : 100 f l'ex. soit 300 f

4 disquettes : 90 f l'ex. soit 360 f + 90 f pour chaque disquette supplémentaire.

## **Disquettes à 90 F, pour une commande à partir de 4 exemplaires.**

### **AUTEURS**

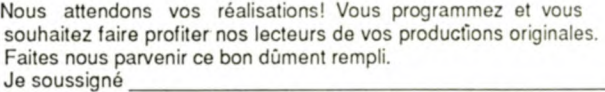

Adresse :

a

1

Certifie sur l'honneur être l'auteur de ce programme et autorise AM MAG à le publier sous formes diverses (revues, sup. disquettes) Date et signature obligatoires

Tous nos listings parus sont rémunérés.

# **ABONNEZ-VOUS A**

OTRE CPC:

IAL LISTINGS

a

SPECIAL LIST

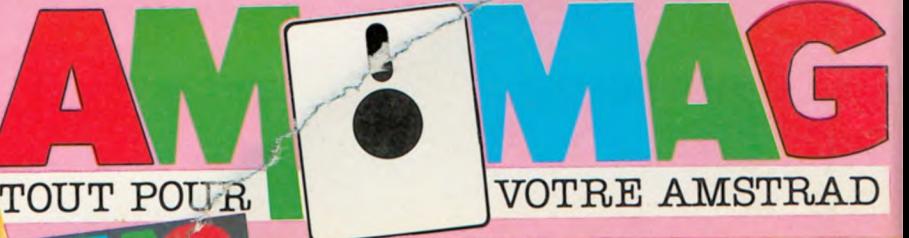

Chaque mois, le magazine qui vous donne la meilleure couverture de *l'actualité AMSTRAD* 12 NUMEROS + 4 HORS-SERIE

275 F au lieu de 364 F(\*)

\* : Prix de vente au numéro 12 numéros à 22F. + 4 H.S. à 25 F

Le tarif de l'abonnement 88 est maintenu malgré l'augmentation du prix de vente au numéro.

# **BELLEWILE** du prix de vente au numéro.<br>89 F d'ECONOMIE<br>+ CADEAU

Au choix : 2 numéros HORS•SERIE parus en 88 (Cocher dans le bon d'abonnement les numéros choisis) N° 7 · SPECIAL LISTINGS **OU : 1 K7 de jeu** 

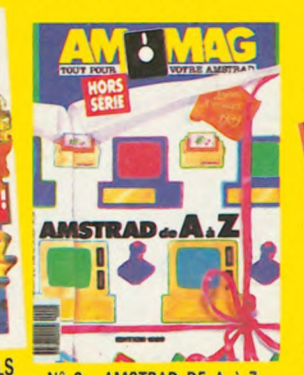

,. Galactic Conquer

**Talentil** 

**GUIDE DES JEWY** 

**TRE AMSTRAD** 

accessoires et mpilations-le

MAG AM 3 MAG 3 super hits de Hewson

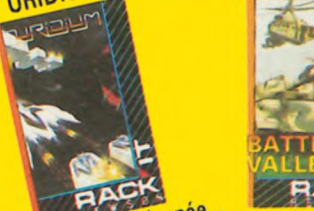

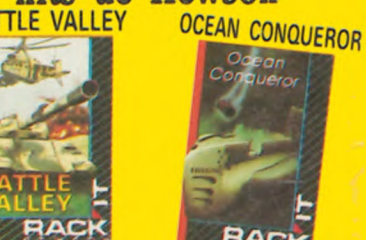

En 86, Jeu de l' En 86, Jeu de l'année Capturer les terroristes Aventures sous-marines et détruire les missiles GUIDE DES LOGICIELS N° 9 · AMSTRAD DE A à Z (Choix respecté dans la limite des stocks)

# Abonnement à AM MAG

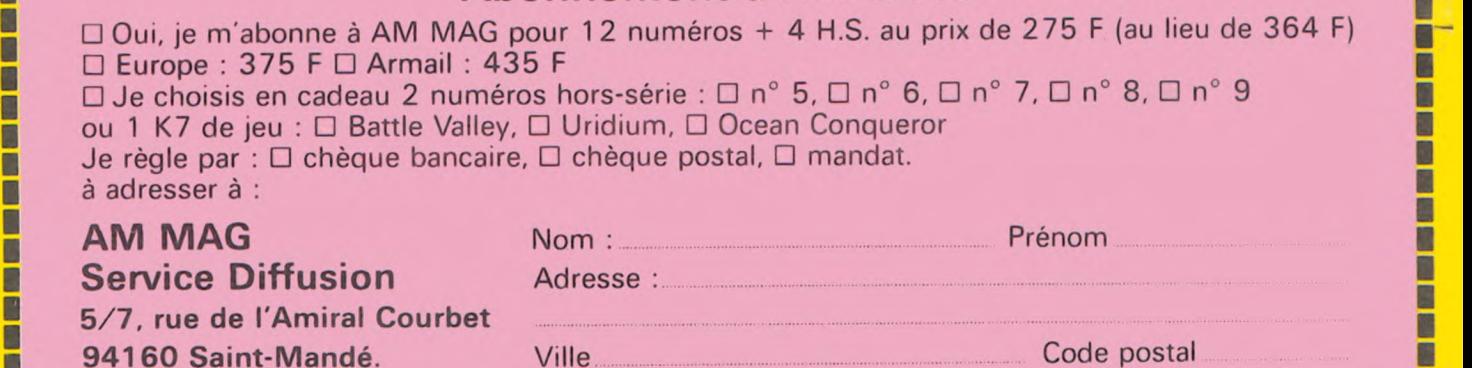

ATTENTION ! Offre limitée jusqu'au 01/04/1989